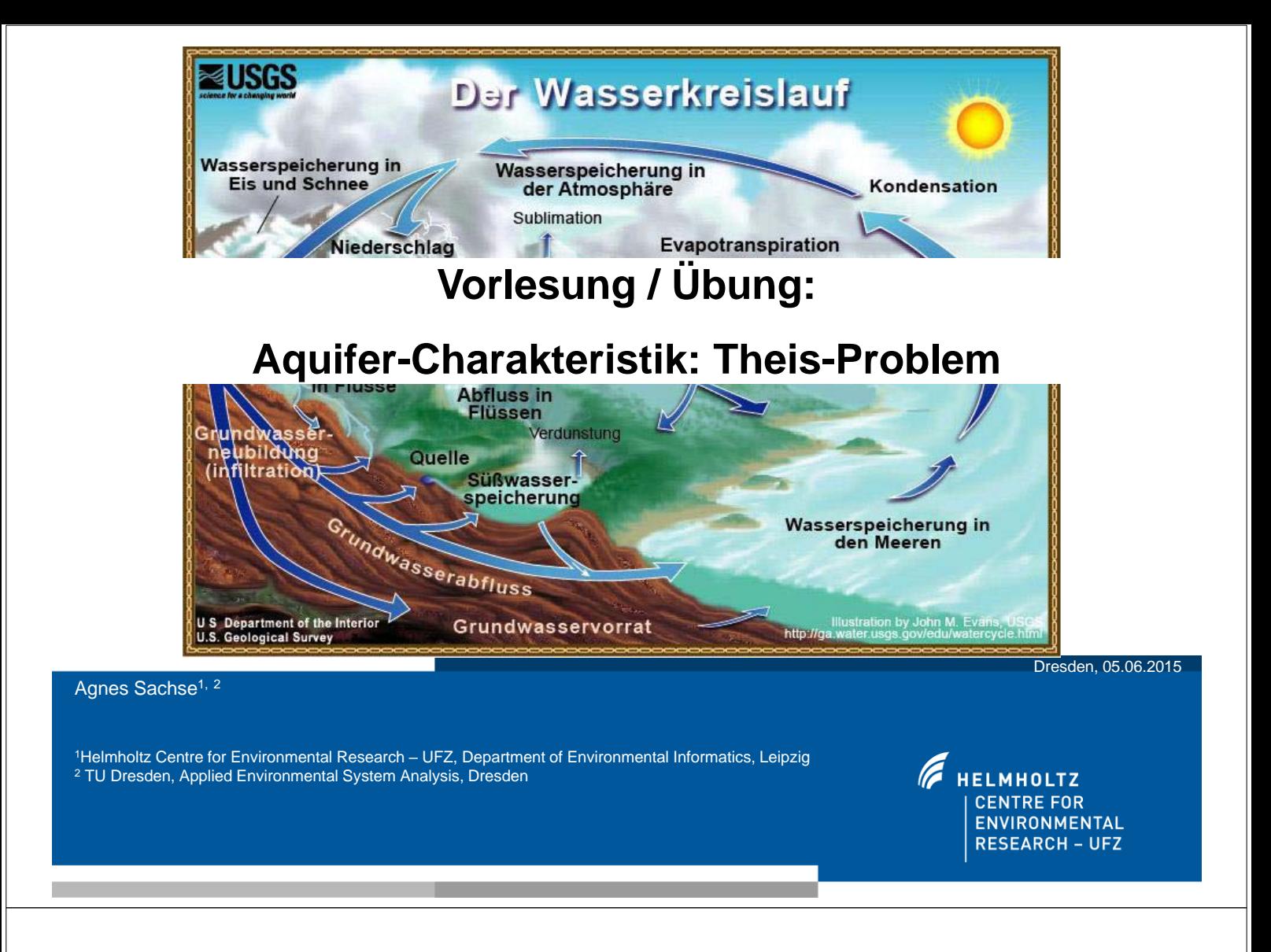

#### **Heutige Vorlesung**

- Einführung in Theis-Problem
- Software-Installation
- Theis-Übung

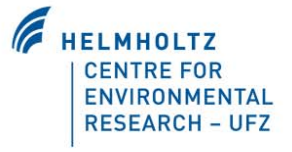

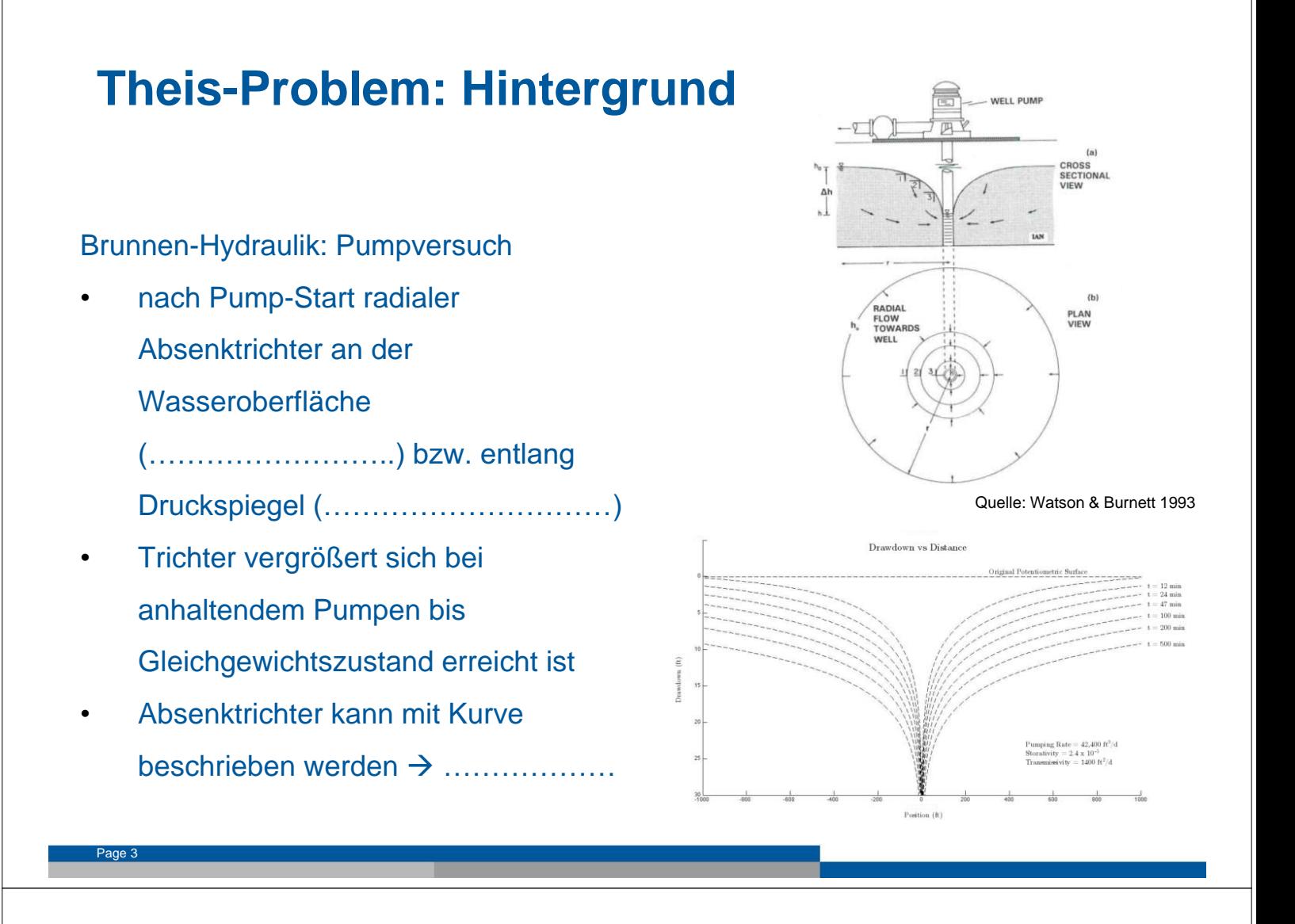

#### **Theis-Problem: Pumpversuch**

#### Pumpversuche dienen:

- **Ermittlung hydrogeologischer Parameter:** ......................  $K$  bzw. $K_f$ ,  $\ldots$  ,  $T_1$  ,  $\ldots$  and  $T_2$  and  $T_3$  . Porosität  $n$ , Speicherkoeffizient S
- quantitativen Nachweis einer hydraulischen Beeinflussung des Aquifers
- $\bullet$  Wasserprobenahme  $\rightarrow$  GW-Beschaffenheit und deren Veränderungen
- Gewinnung tech. Daten für Brunnenausbau

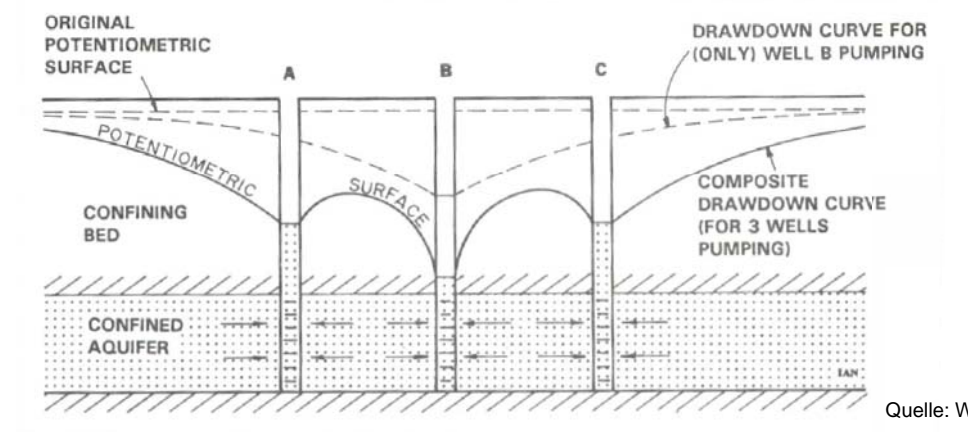

Quelle: Watson & Burnett 1993

#### **Permeabilität**

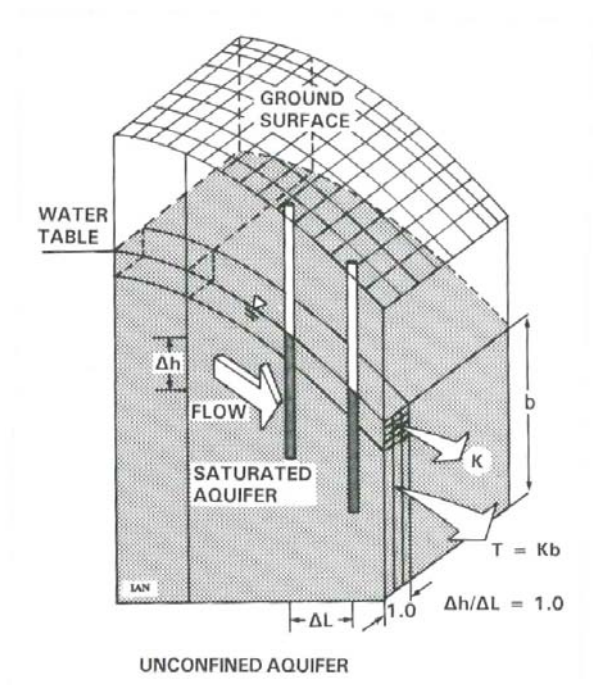

Figure 14-5 The Concepts of Permeability and Transmissivity. Permeability (K) is a measure of flow through a unit cross-sectional area of the aquifer. Transmissivity is a measure of flow through a unit width of the full saturated thickness of the aquifer (b). Both apply under a hydraulic gradient of unity. Therefore,  $T = Kb$ .

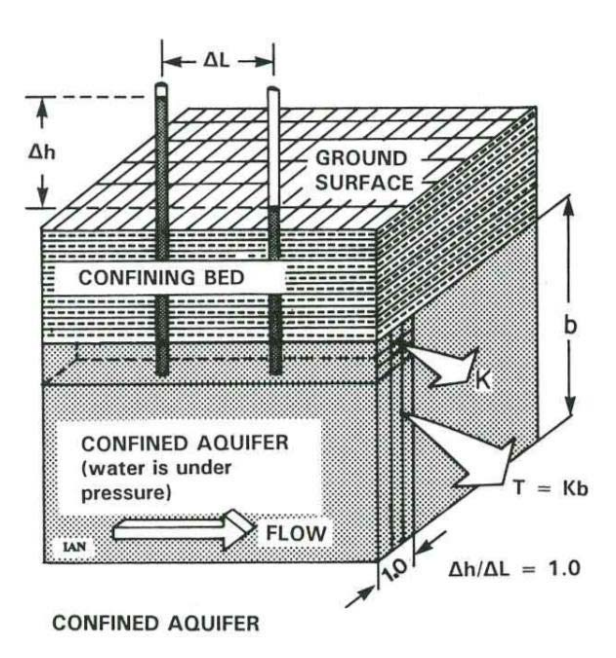

Figure 14-6 The Concepts of Permeability (K) and Transmissivity (T) in a Confined Aquifer. The established relationship between permeability and transmissivity holds for a confined aquifer (i.e.,  $T = Kb$ ).

Quelle: Watson & Burnett 1993

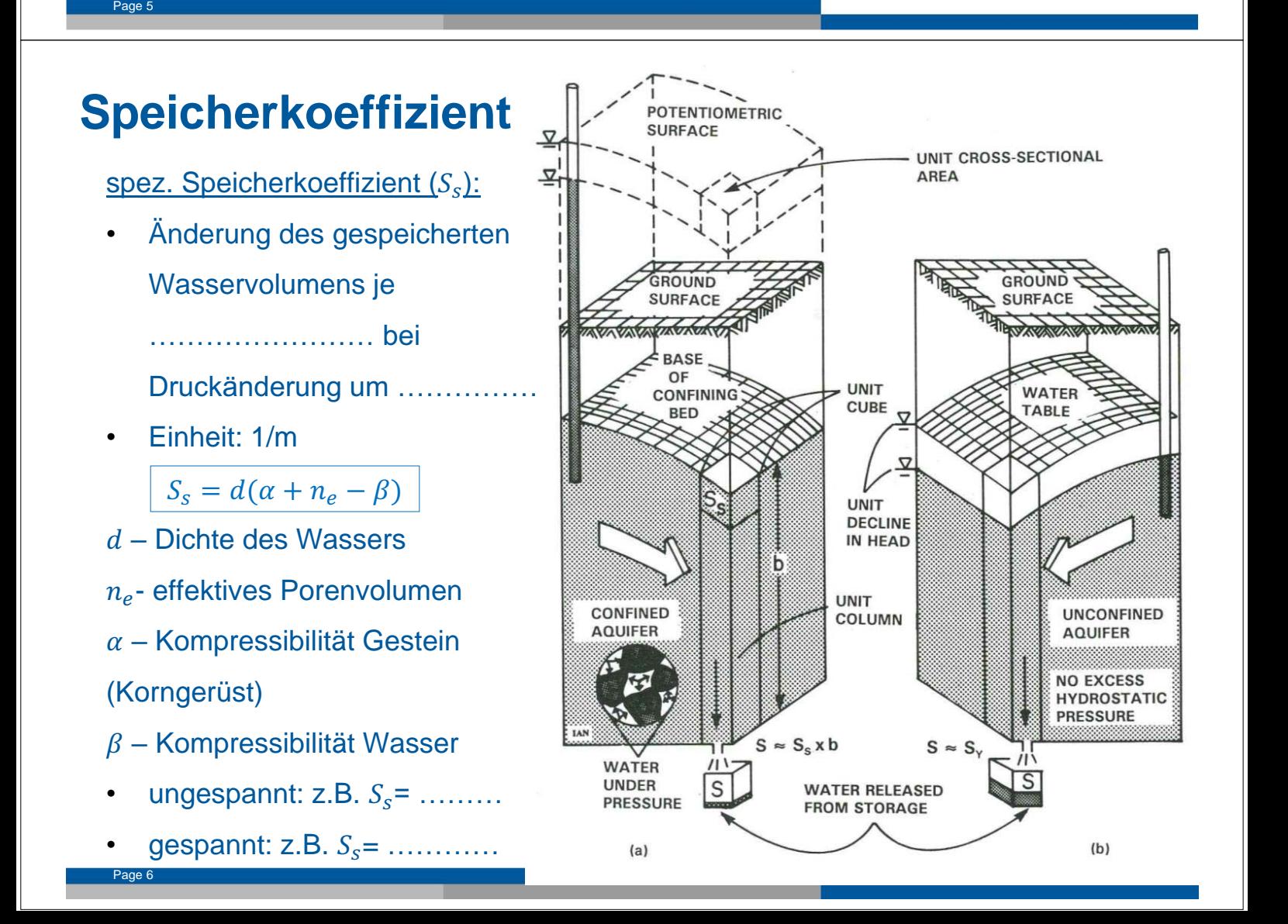

### **Theissche Brunnengleichung 1D / 1.5 D**

Charles Vernont Theis (1900-1987) entwickelte erstmals eine mathematische Beschreibung um Aquifereigenschaften bzw. Wasserstände während, eines Pumpversuchs zu bestimmen

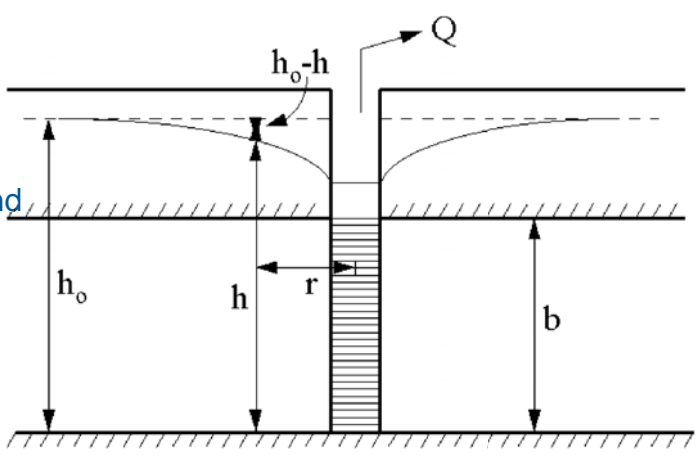

Ansatz: Anpassung der bereits entwickelten Wärmetransport-Gleichung auf Grundwasser-Strömung in porösen Medien

$$
\alpha \cdot \left(\frac{\delta^2 T}{\delta x^2} + \frac{\delta^2 T}{\delta y^2} + \frac{\delta^2 T}{\delta z^2}\right) = \frac{\delta T}{\delta t}
$$
\n
$$
\text{Isotropic,} \quad K \cdot \left(\frac{\delta^2 h}{\delta r^2} + \frac{1}{r} \cdot \frac{\delta h}{\delta r}\right) = S_s \cdot \frac{\delta h}{\delta t}
$$
\n
$$
\text{homogeneity,} \quad \text{Grundwasserströmungsgleichung}
$$

#### **Theissche Brunnengleichung 1D/ 1.5 D**

$$
K \cdot \left(\frac{\delta^{2}h}{\delta r^{2}} + \frac{1}{r} \cdot \frac{\delta h}{\delta r}\right) = S_{s} \cdot \frac{\delta h}{\delta t}
$$
 Instantationäre radialsymmetrische Grundwasserströmungsgleichung  
\n
$$
h(t = 0, r) = h_{0}
$$
\n
$$
\lim_{r \to 0} \left(r \cdot \frac{\delta h}{\delta r}\right) = \frac{Q}{2 \cdot \pi \cdot T}
$$
\n
$$
\lim_{r \to 0} (h(t, r)) = h_{0}
$$
\n
$$
s(r, t) = h_{0} - h(r, t) = \frac{Q}{4\pi T} * W(u)
$$
\n
$$
h(t, r) = h_{0} - \frac{Q}{4 \cdot \pi \cdot T} \cdot W(u)
$$
\n
$$
W(u) = \int_{x=u}^{\infty} \frac{e^{-x}}{x} dx
$$
\n
$$
m \text{This'sche Brunnenfunktion}
$$
\n
$$
u = \frac{S_{s}}{4 \cdot T} \cdot \frac{r^{2}}{t}
$$

# **Theis-Gleichung: Voraussetzungen für Gültigkeit**

- 1. ………………………………………………….(vorher + nachher)
- 2. Grundwasserleiter ist seitlich begrenzt
- 3. ………………………………………Grundwasserleiter
- 4. Brunnendurchmesser vernachlässigbar klein
- 5. Horizontale Grundwasserdruckfläche (initial)
- 6. Brunnen sind über gesamte wassererfüllte Mächtigkeit verfiltert
- 7. ……………………………………………
- 8. Strömung des GW zum Entnahmebrunnen lässt sich mit Darcy-Gesetz beschreiben

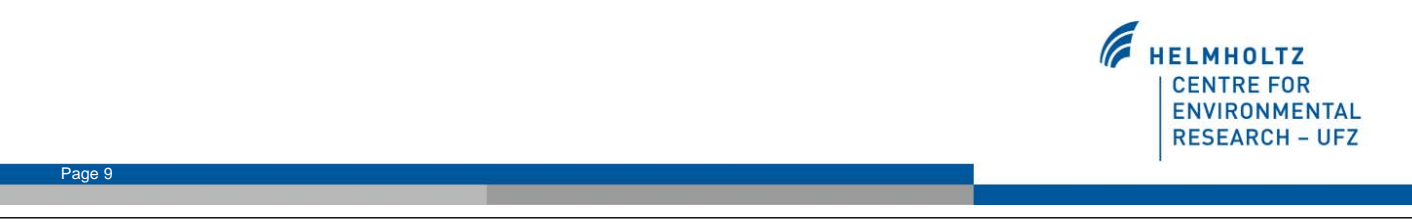

#### **Theis: 1D**

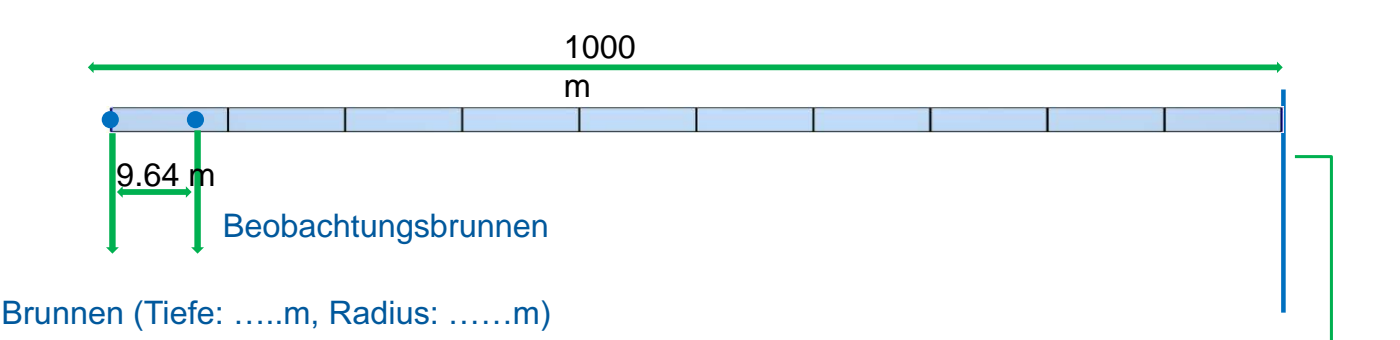

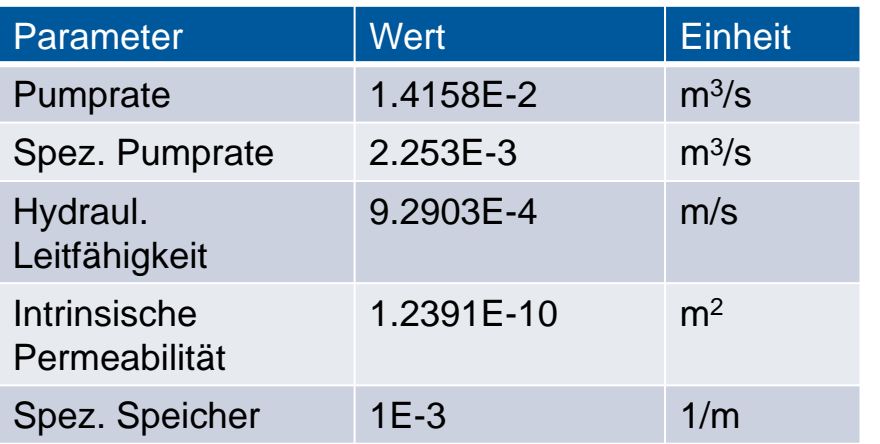

Rechte RB (r\_bc) Hydraulic head  $= 0$  m

```
h(r, t_0) = 0Initiale Randbedingung:
```
# **Theis: 1D**

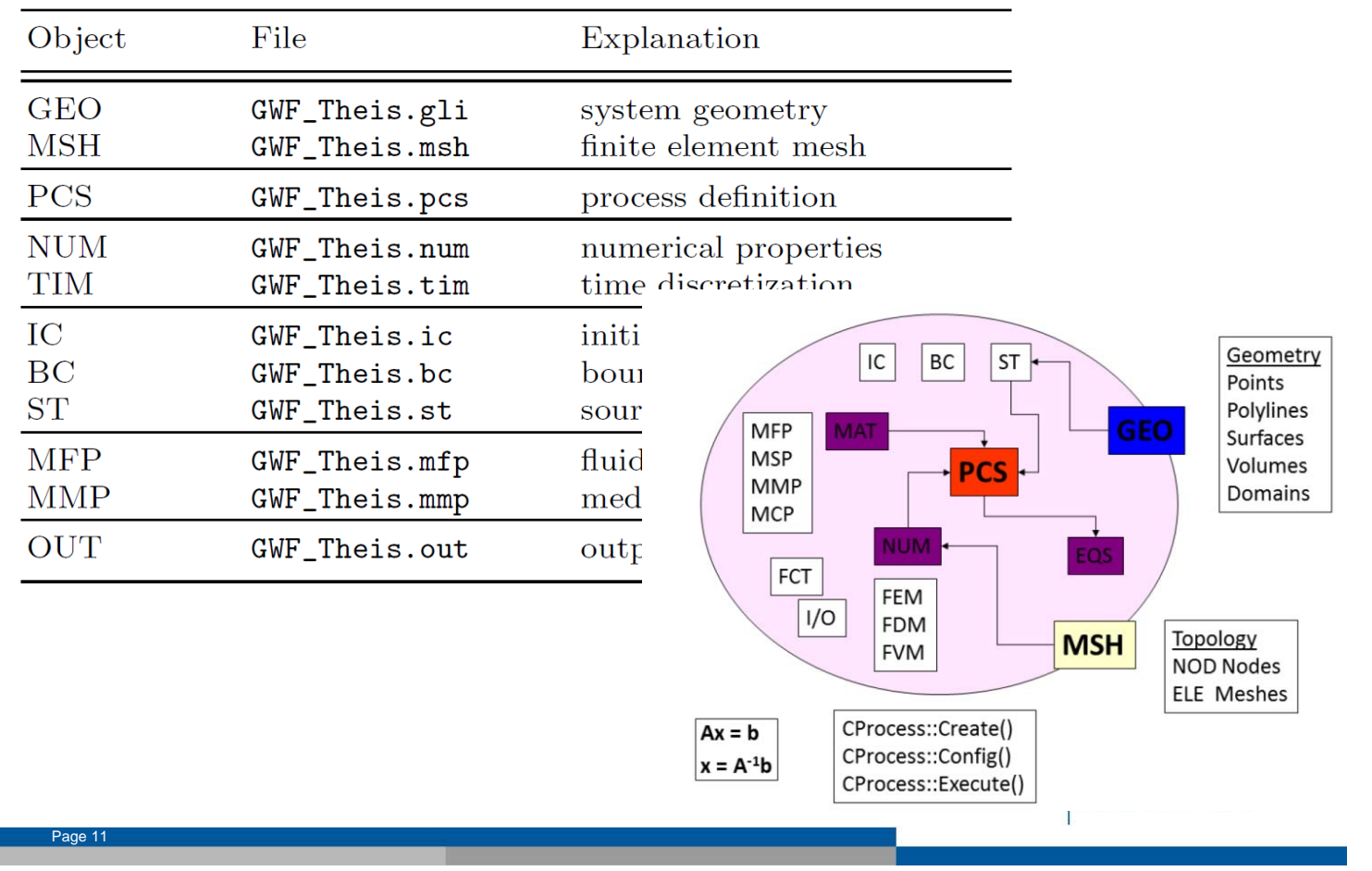

# **Software-Installation**

Notepad++

**OpenGeoSys** 

OpenGeoSys Data Explorer

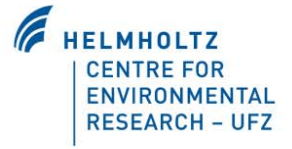

# **OpenGeoSys**

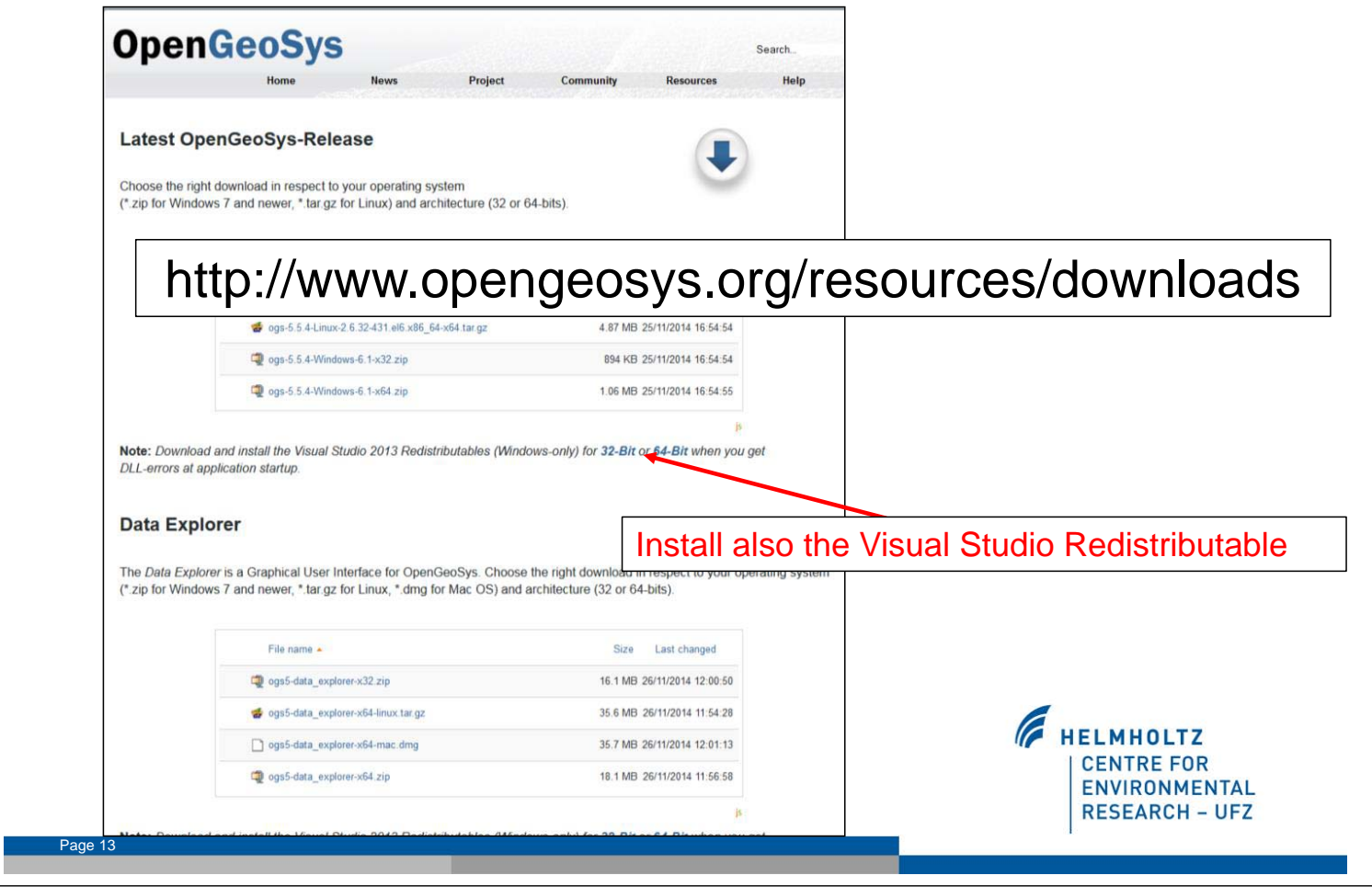

#### **Starten von ogs.exe**

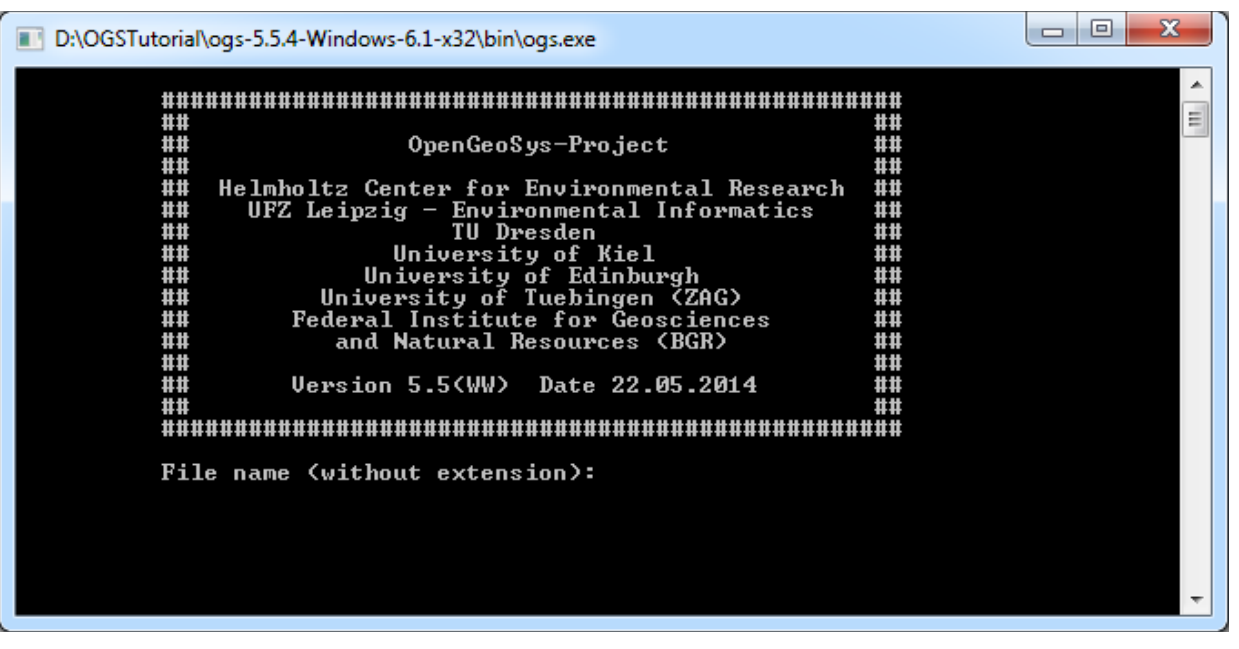

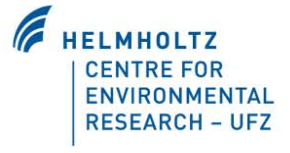

#### **Eingabedateien**

Generelle Struktur der Eingabedateien

# MAIN\_KEYWORD1 \$SUB\_KEYWORD1 value value value \$SUB\_KEYWORD2 value value # MAIN\_KEYWORD2 \$SUB\_KEYWORD1 value value [..] # STOP

# **Beispiel : Theis 1.5D**

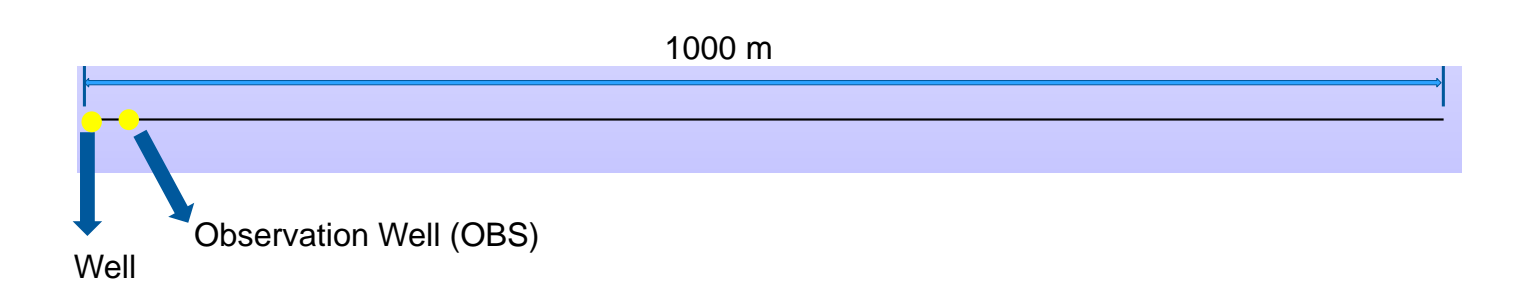

#### Benutze Notepad++, Excel (und ParaView)

Los geht's!

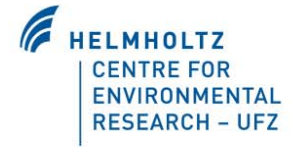

# **Prozess-Datei (\*.pcs)**

Theis 1.5D

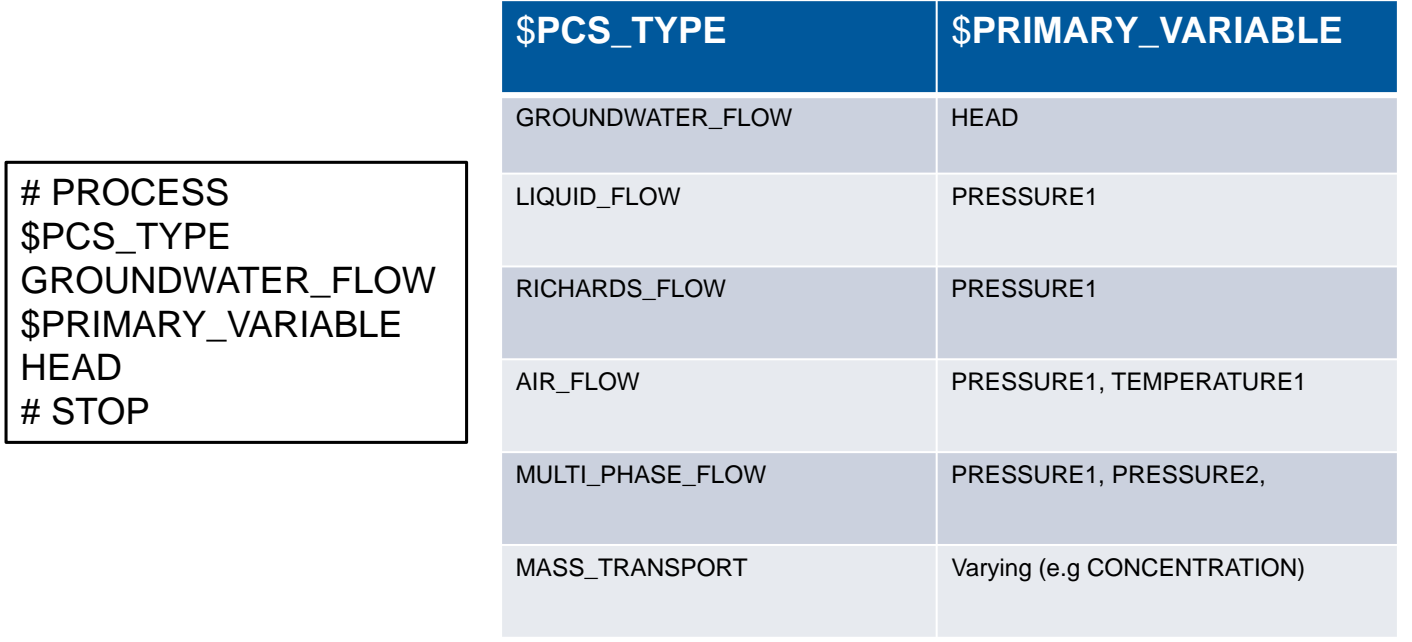

Page 17

### **Prozess-Datei (\*.pcs)**

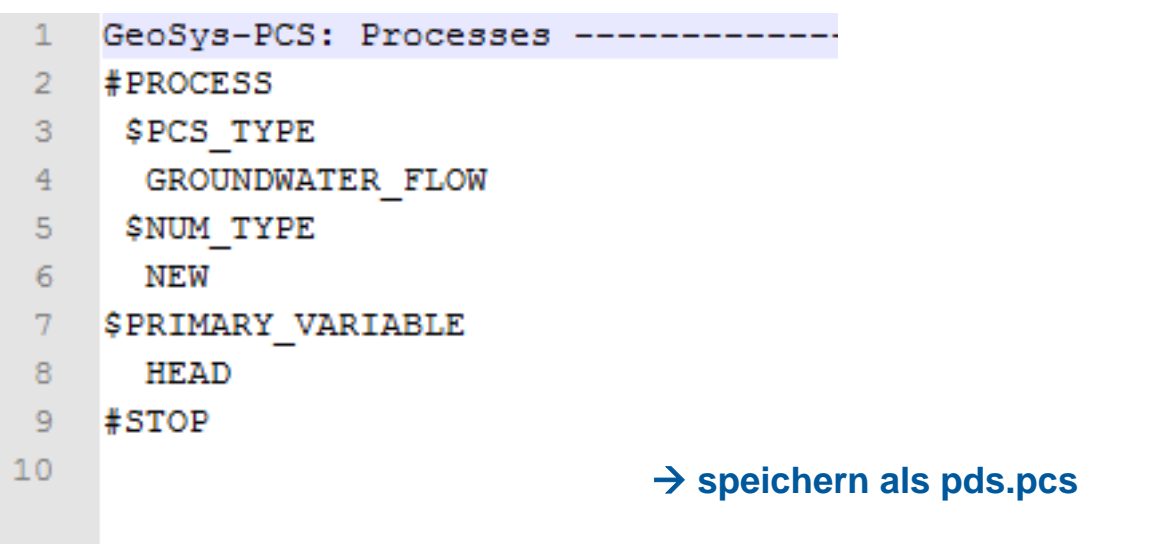

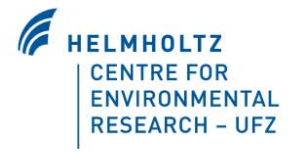

# **Geometrie-Datei (\*.gli)**

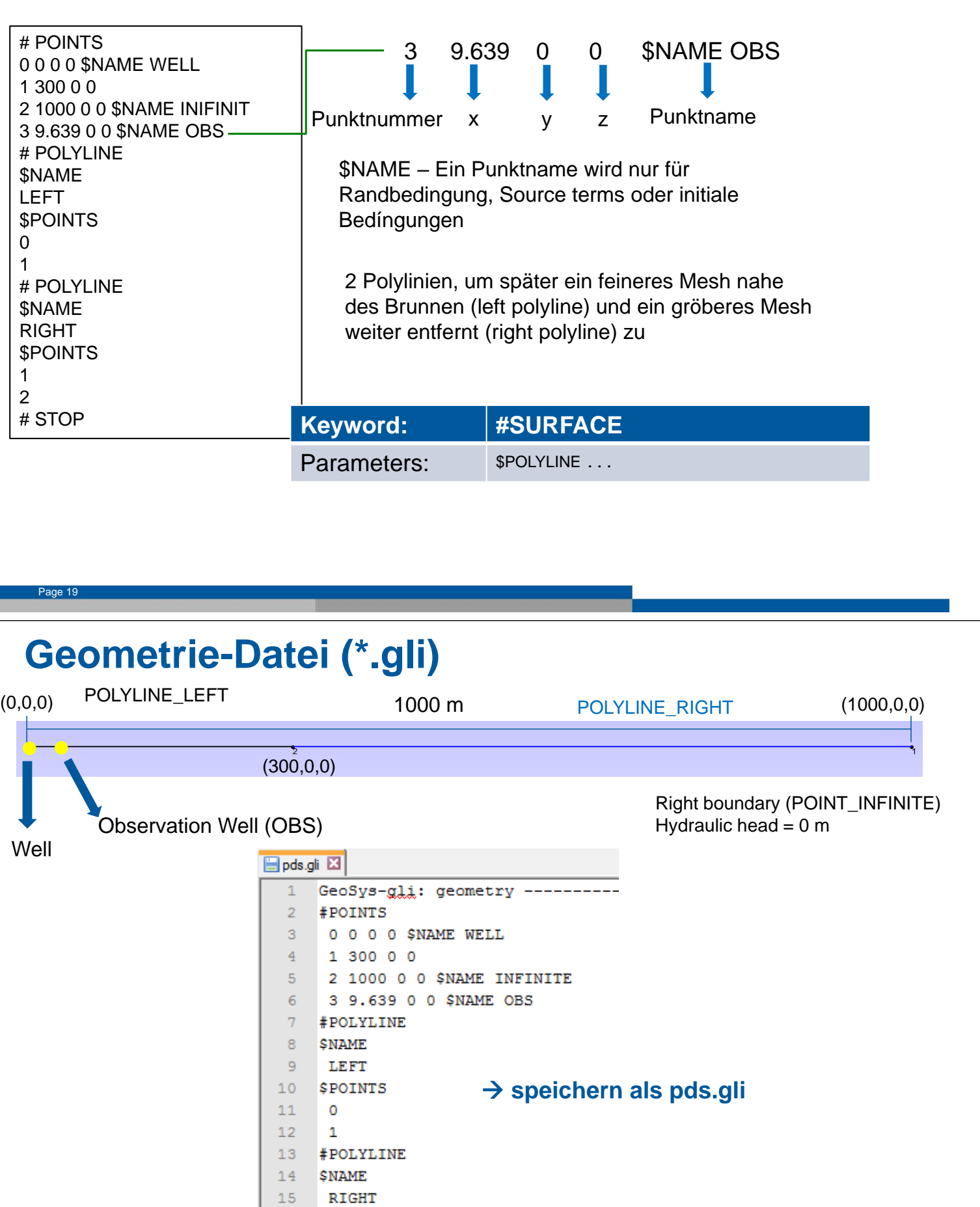

F HELMHOLTZ

**CENTRE FOR** 

ENVIRONMENTAL

**RESEARCH - UFZ** 

 $\mathbf{17}$  $\,1\,$  $\overline{2}$  $18\,$  $19$  #STOP

 $16$ 

**\$POINTS** 

# **Mesh-Datei (\*.msh)**

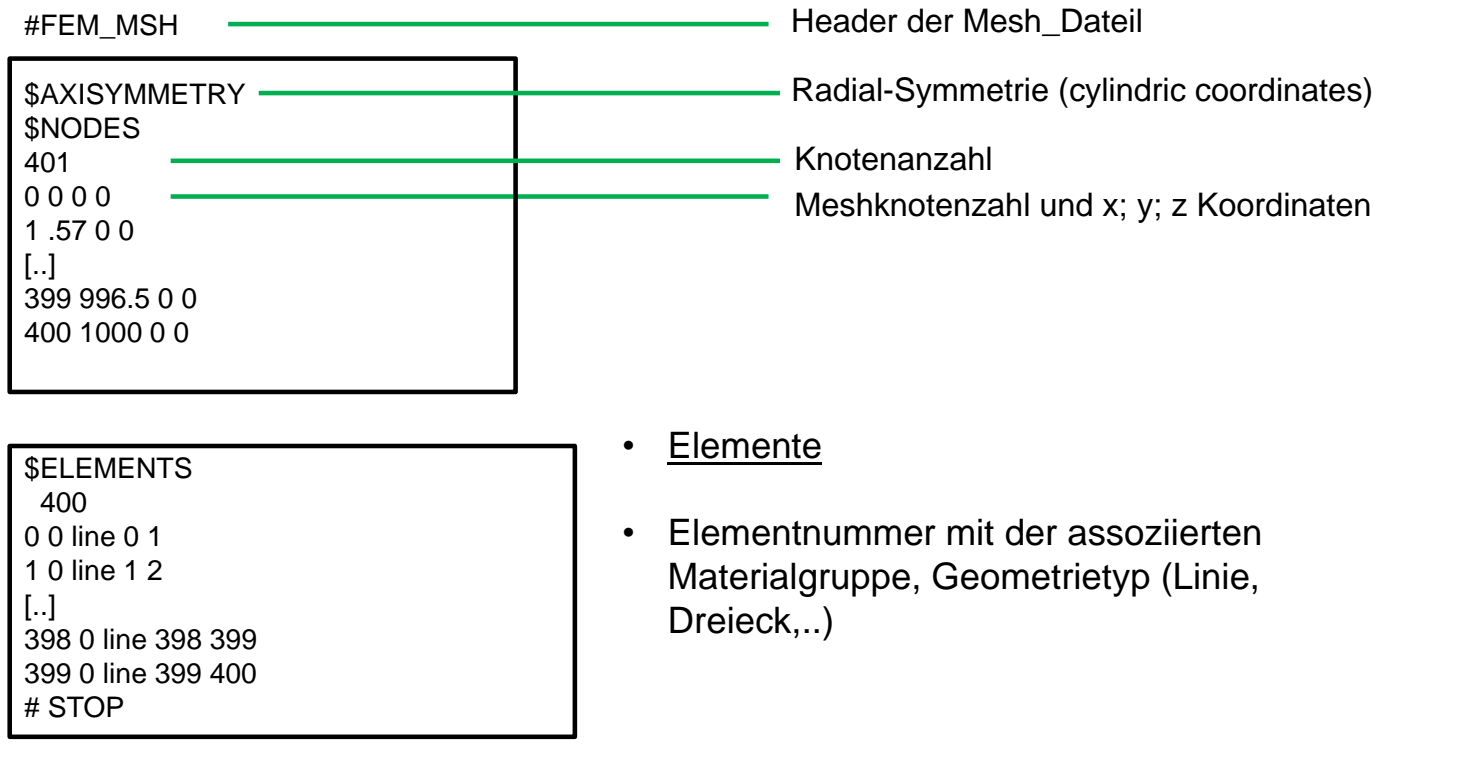

Page 21

#### **Mesh-Datei (\*.msh)**

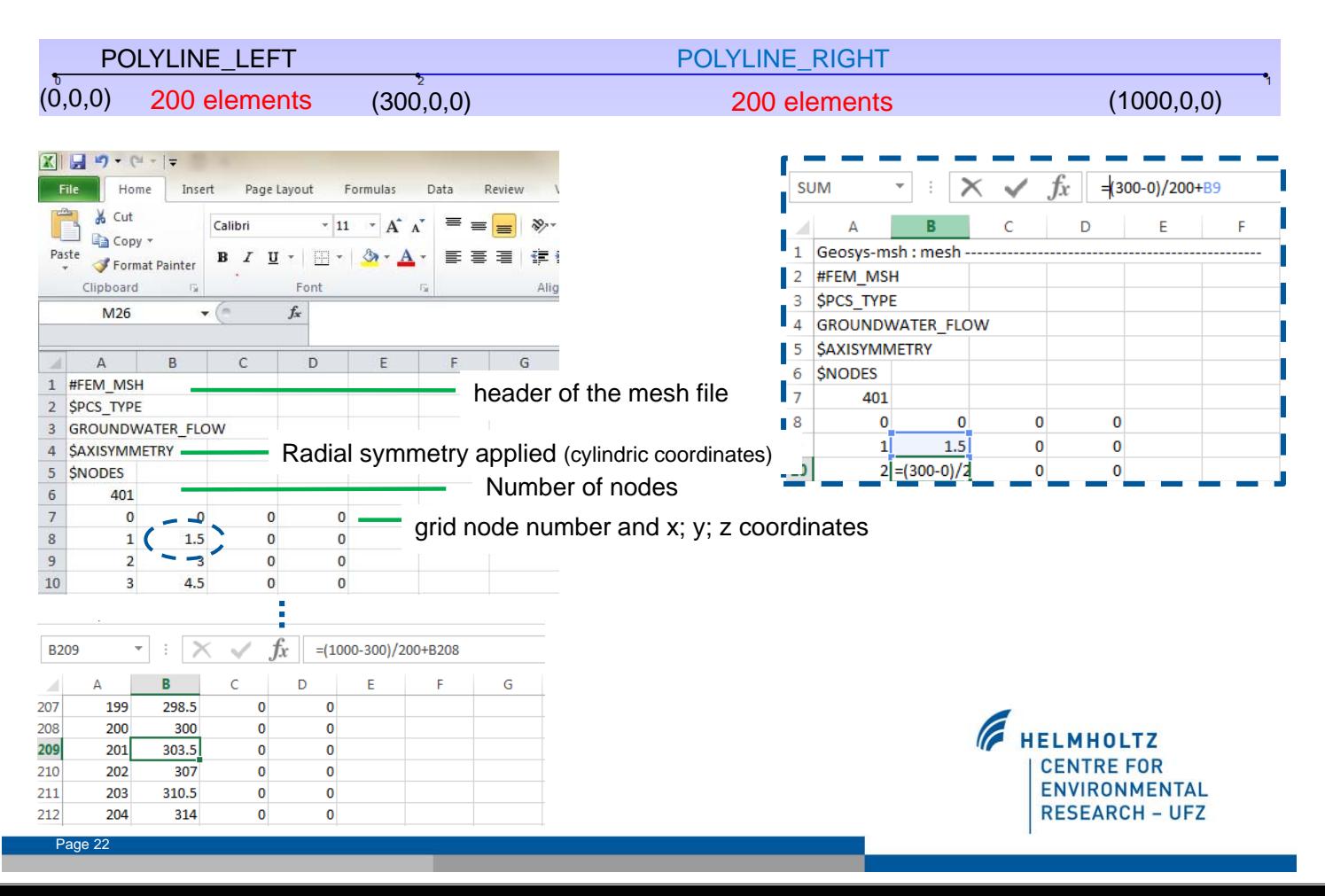

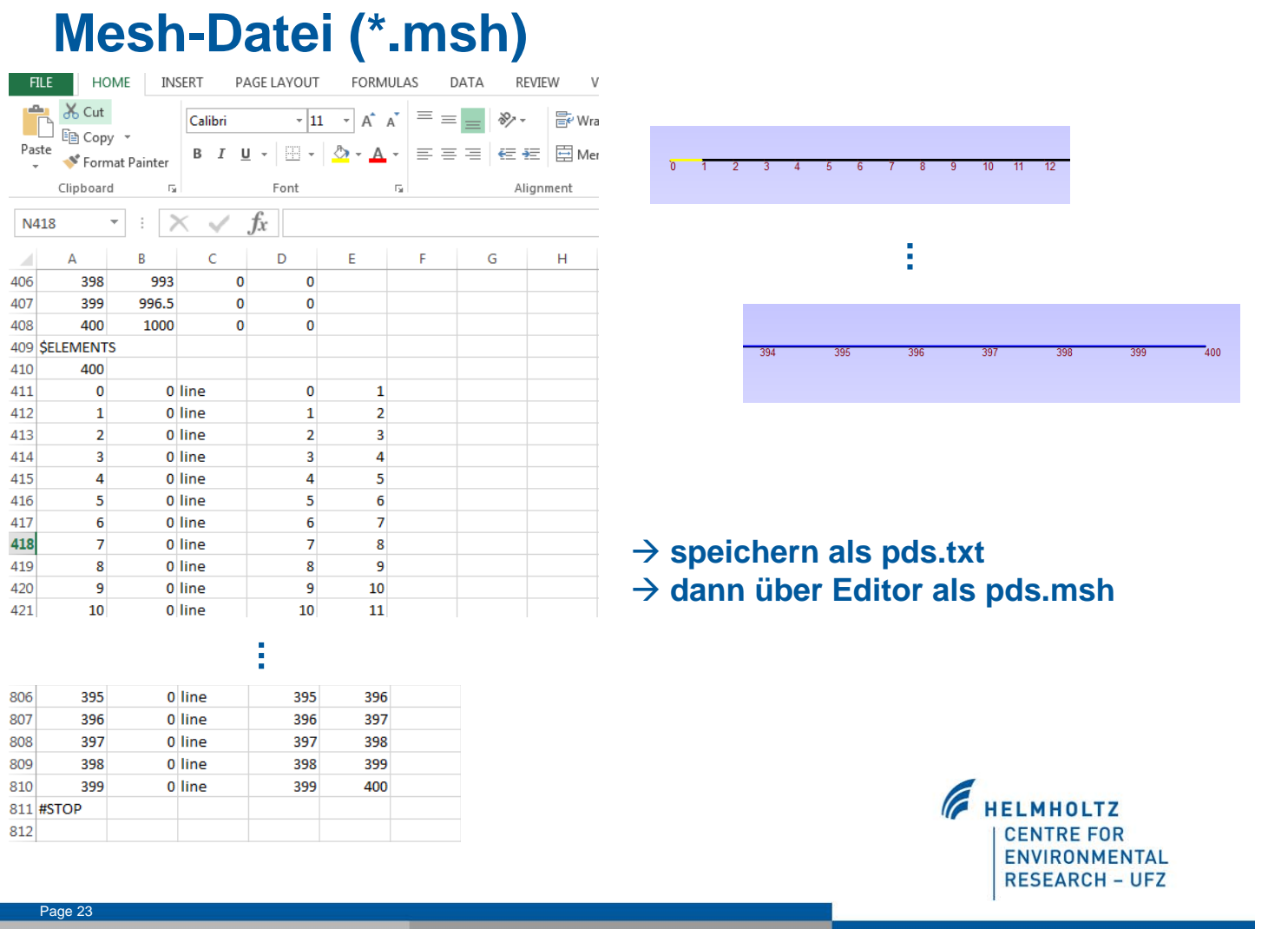

# **Randbedingungen-Datei (\*.bc)**

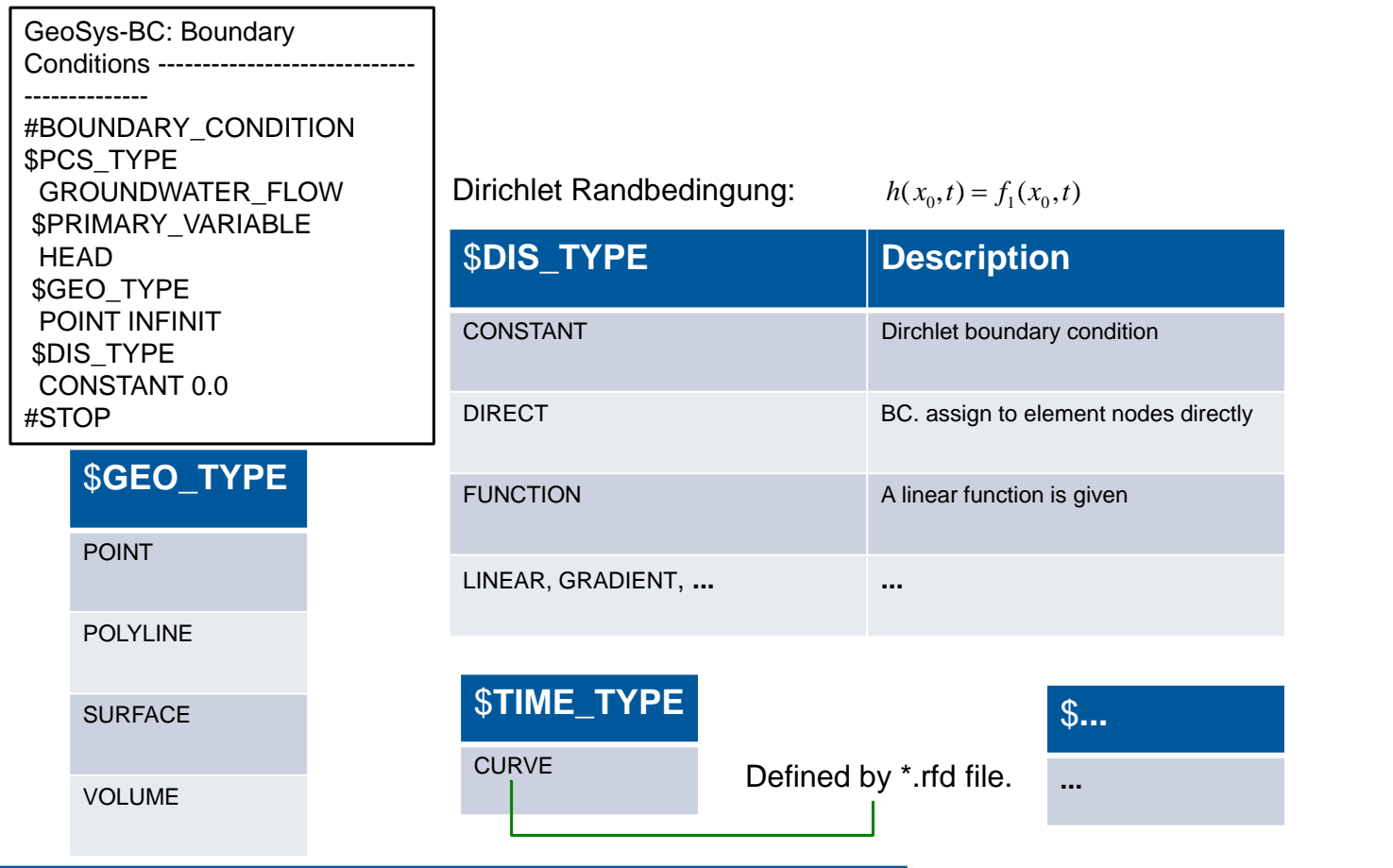

## **Randbedingungen-Datei (\*.bc)**

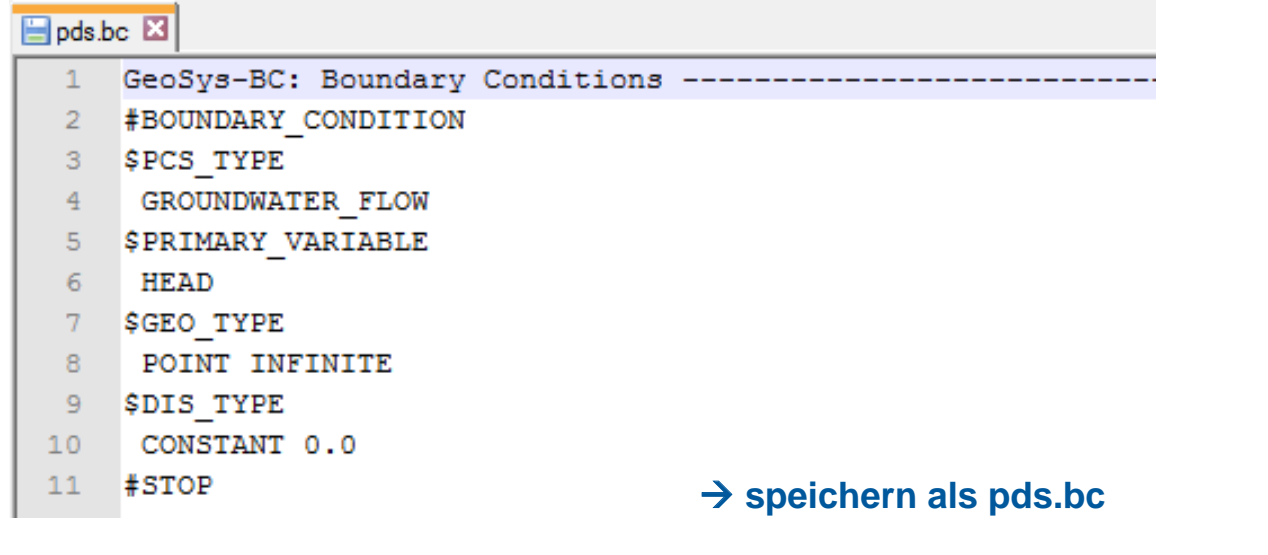

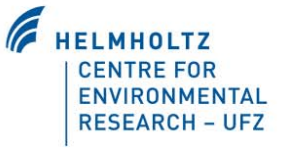

Page 25

# **Quellterm-Datei (\*.st)**

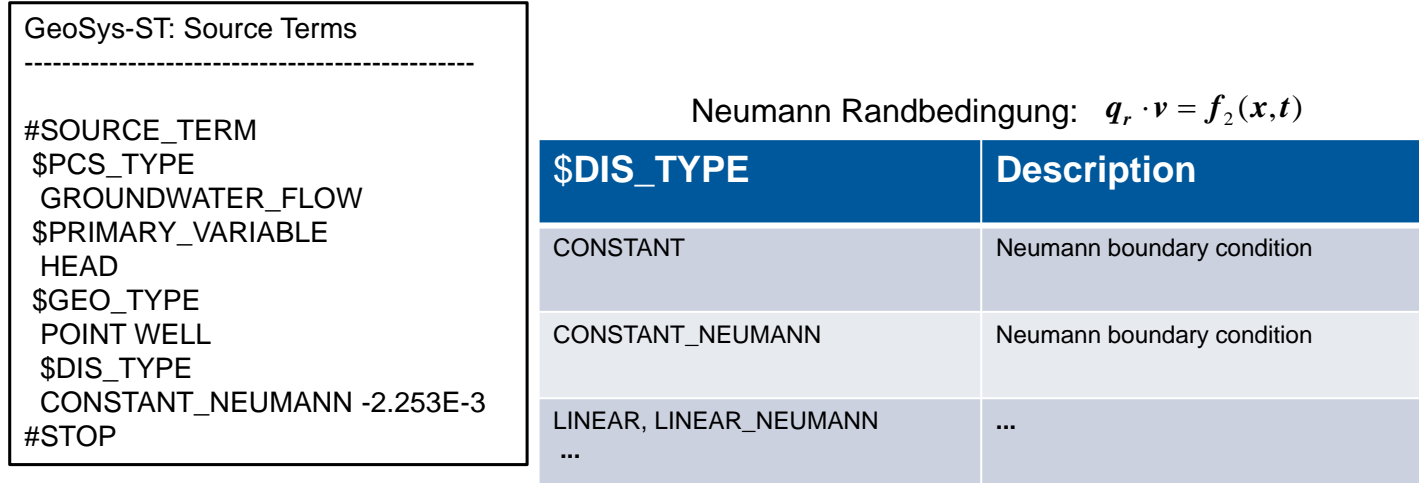

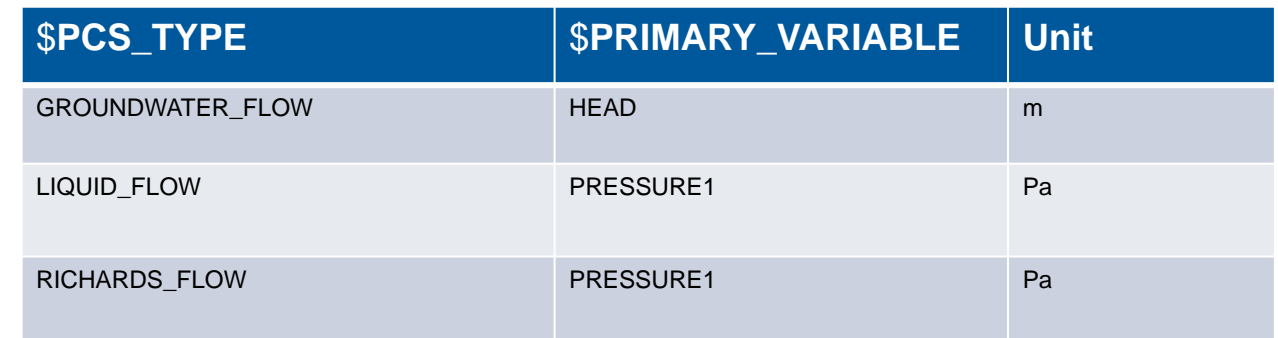

#### **Quellterm-Datei (\*.st)**

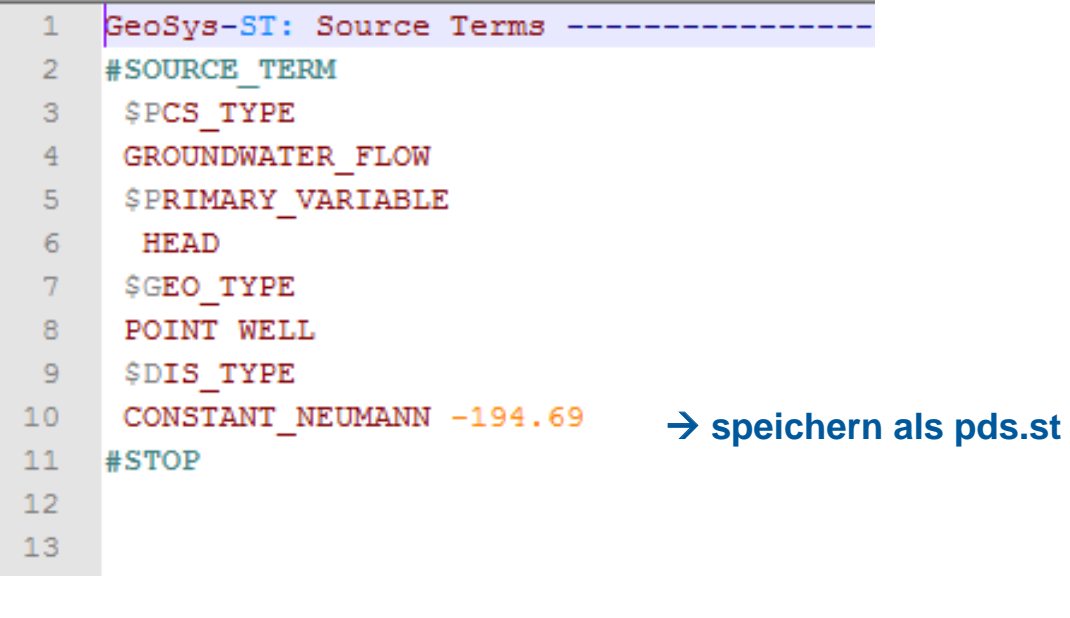

F HELMHOLTZ **CENTRE FOR** ENVIRONMENTAL **RESEARCH - UFZ** 

#### **Initiale Randbedingungen-Datei (\*.ic)**

GeoSys-IC Initial Conditions ------------------------------------- #INITIAL\_CONDITION \$PCS\_TYPE GROUNDWATER\_FLOW \$PRIMARY\_VARIABLE **HEAD** \$GEO\_TYPE DOMAIN \$DIS\_TYPE CONSTANT 0.0 #STOP

\$**GEO\_TYPE** 

DOMAIN

Page 27

POINT

POLYLINE

SURFACE

$$
h(x, y, z, 0) = f(x, y, z)
$$

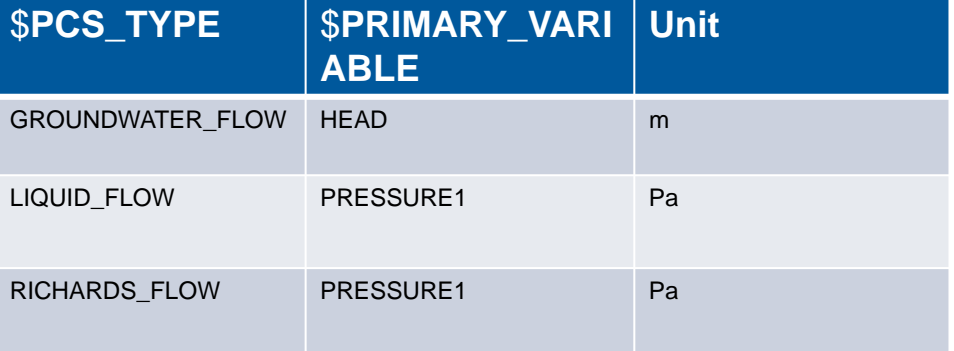

Meist als konstanter Wert; Oder mittels "Reload function"

## **Initiale Randbedingungen-Datei (\*.ic)**

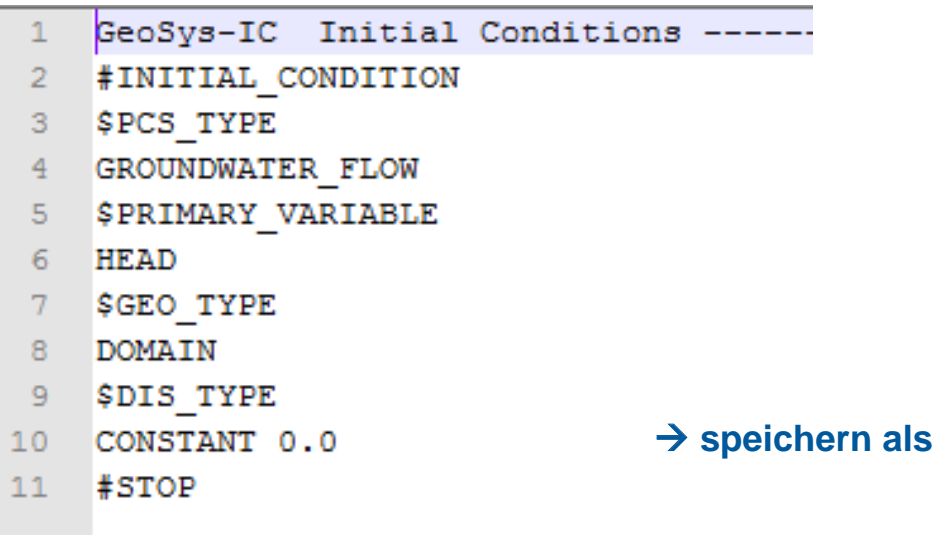

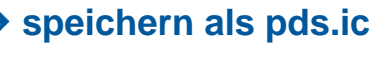

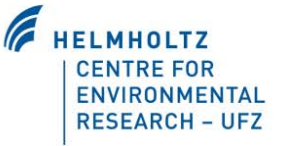

#### **Materialeigenschaften-Datei (\*.mmp)**

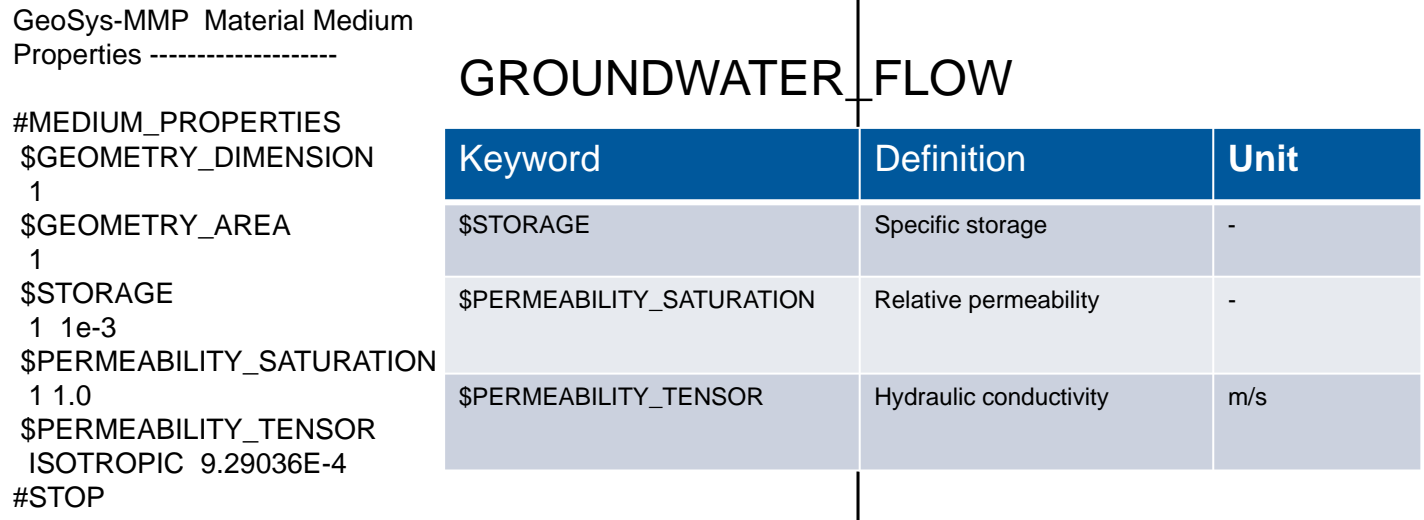

Isotrop **Orthotrop Anisotrop** Anisotrop Bitte beachten: Für Grundwasserströmung: Permeabilität = hydraulische Leitfähigkeit

$$
\mathbf{K}_{\mathrm{x}} = \mathbf{K}_{\mathrm{y}} = \mathbf{K}_{\mathrm{z}} = \mathbf{K}
$$

$$
K = \begin{pmatrix} K_x \\ K_y \\ K_z \end{pmatrix}
$$

$$
K = \begin{pmatrix} K_{xx} & K_{xy} & K_{xz} \\ K_{yx} & K_{yy} & K_{yz} \\ K_{zx} & K_{zy} & K_{zz} \end{pmatrix}
$$

Page 30

# **Materialeigenschaften-Datei (2)**

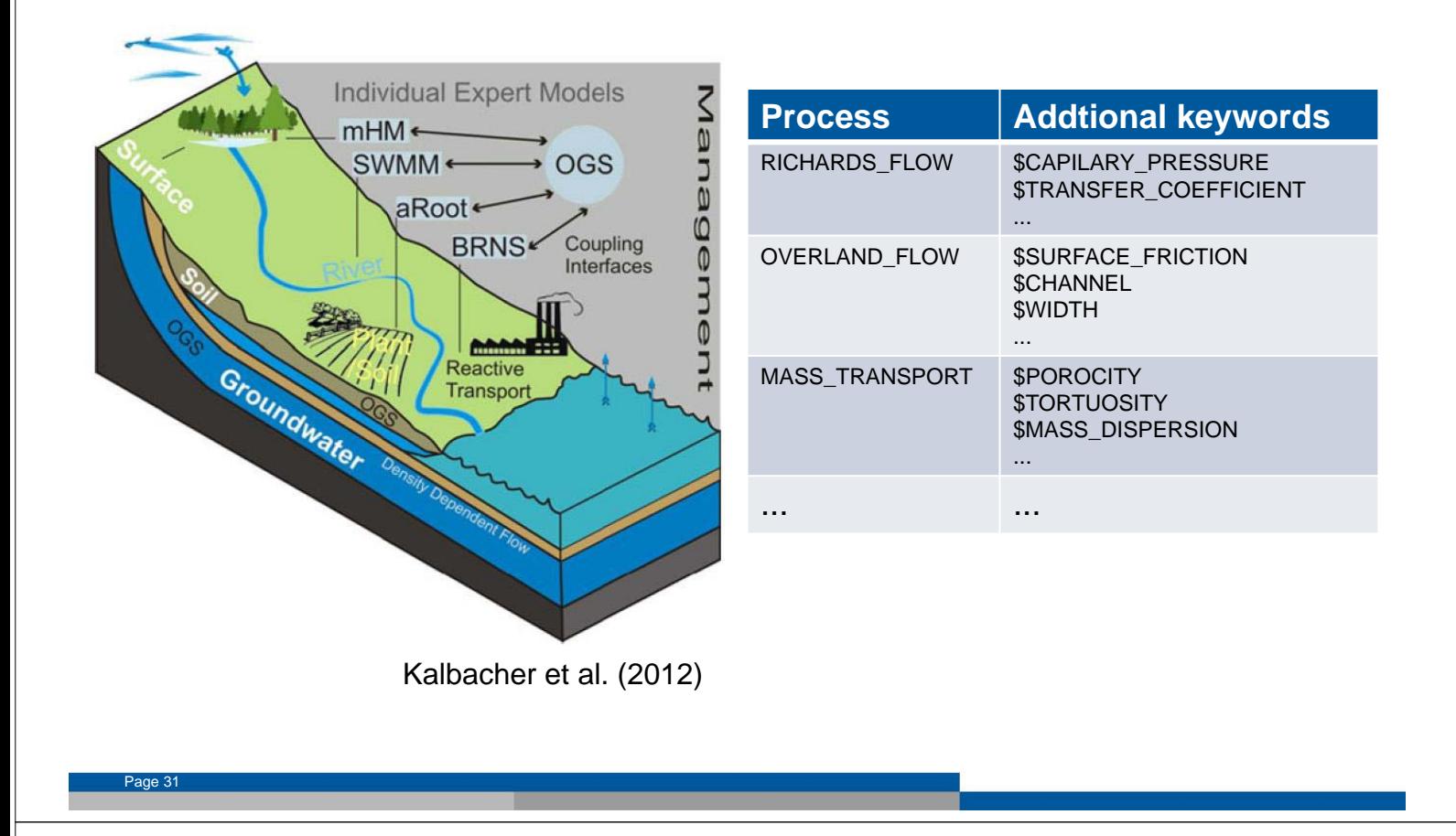

#### **Materialeigenschaften-Datei**

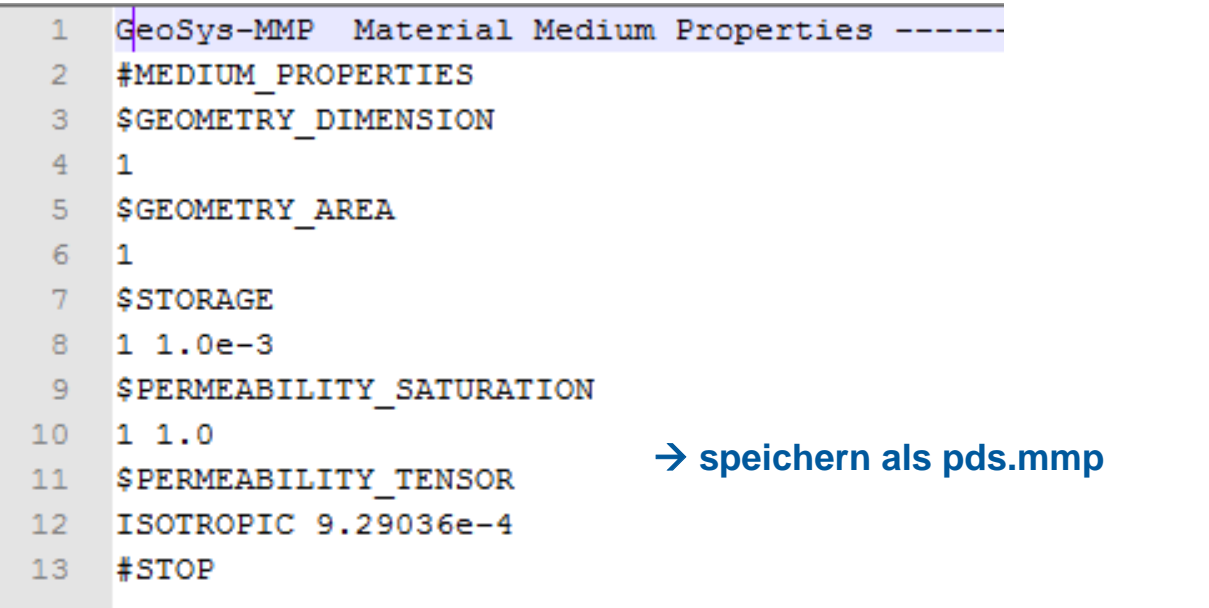

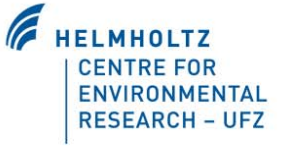

# **Fluid-Eigenschaften-datei (\*.mfp)**

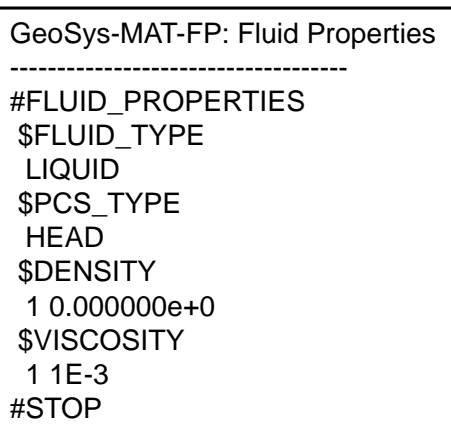

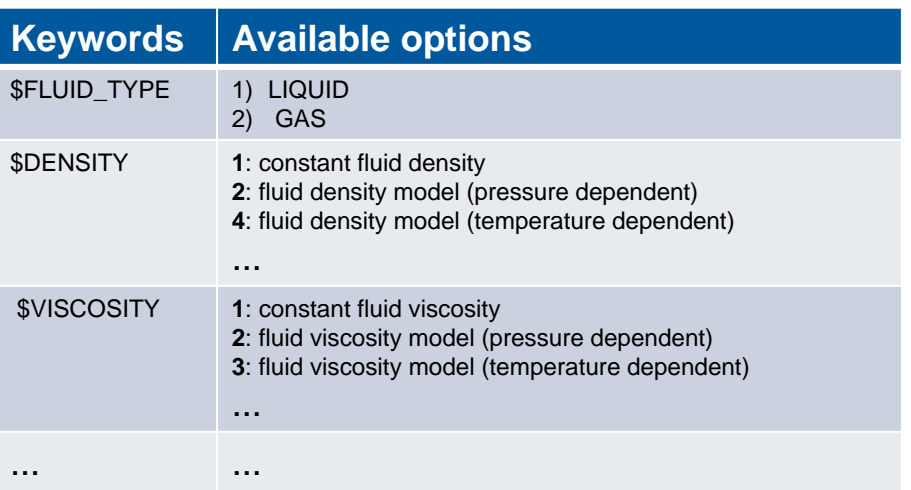

#### **Fluid-Eigenschaften-datei (\*.mfp)**

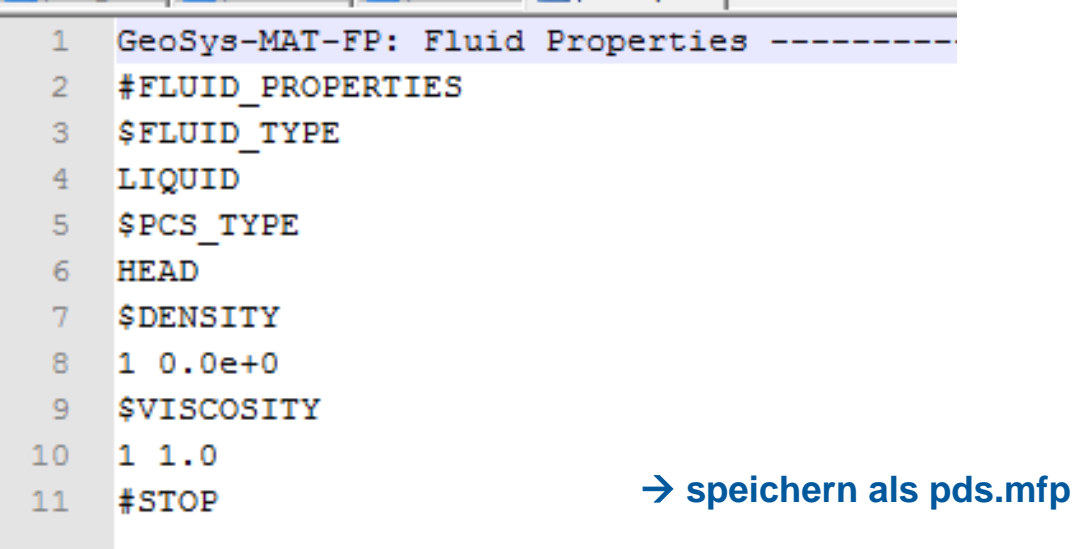

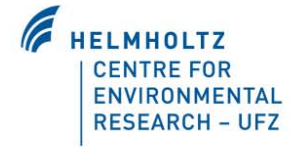

# **Numerik (\*.num)**

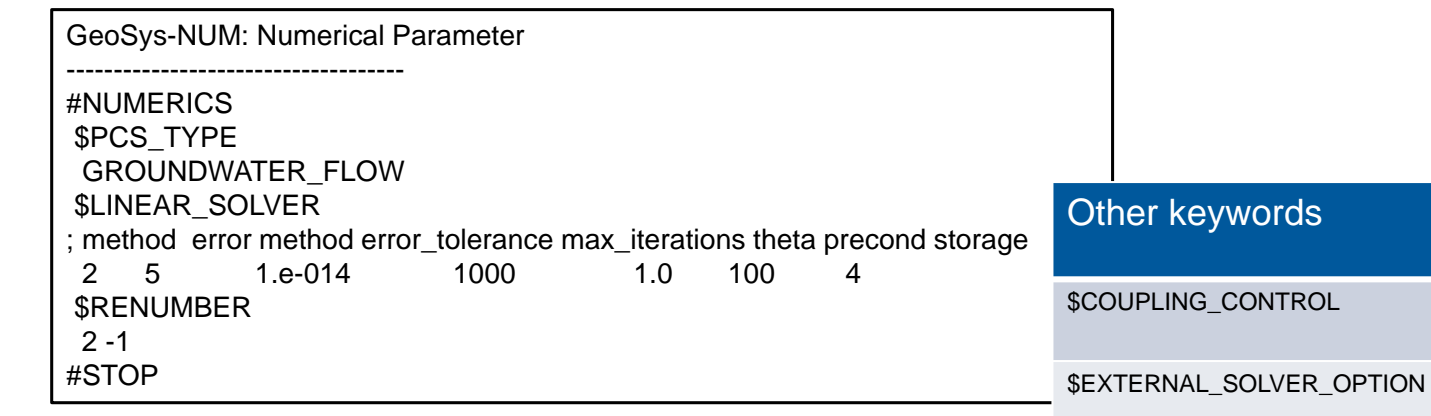

\$LINEAR\_SOLVER **Available options** 1 SpGAUSS, direct solver 2 SpBICGSTAB 3 SpBICG 4 SpQMRCGSTAB **…** 10 SpSOR

\$NON\_LINEAR\_SOLVER **Available options** 1 NEWTON ACCEPTANCE IN THE RESERVE OF A SECOND DESCRIPTION 2 PICARD ... …

\$ELE\_GAUSS\_POINTS

\$ELE\_UPWINDING

Page 35

# **Numerik (\*.num)**

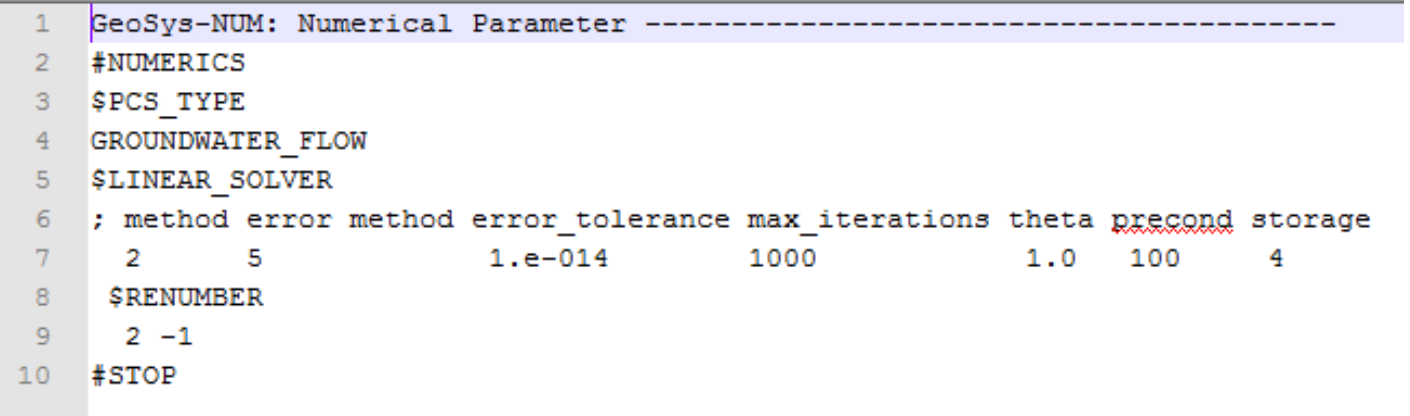

#### - **speichern als pds.num**

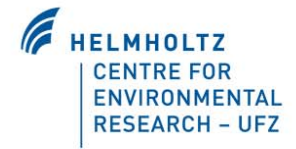

# **Zeitschritt-Datei (\*.tim)**

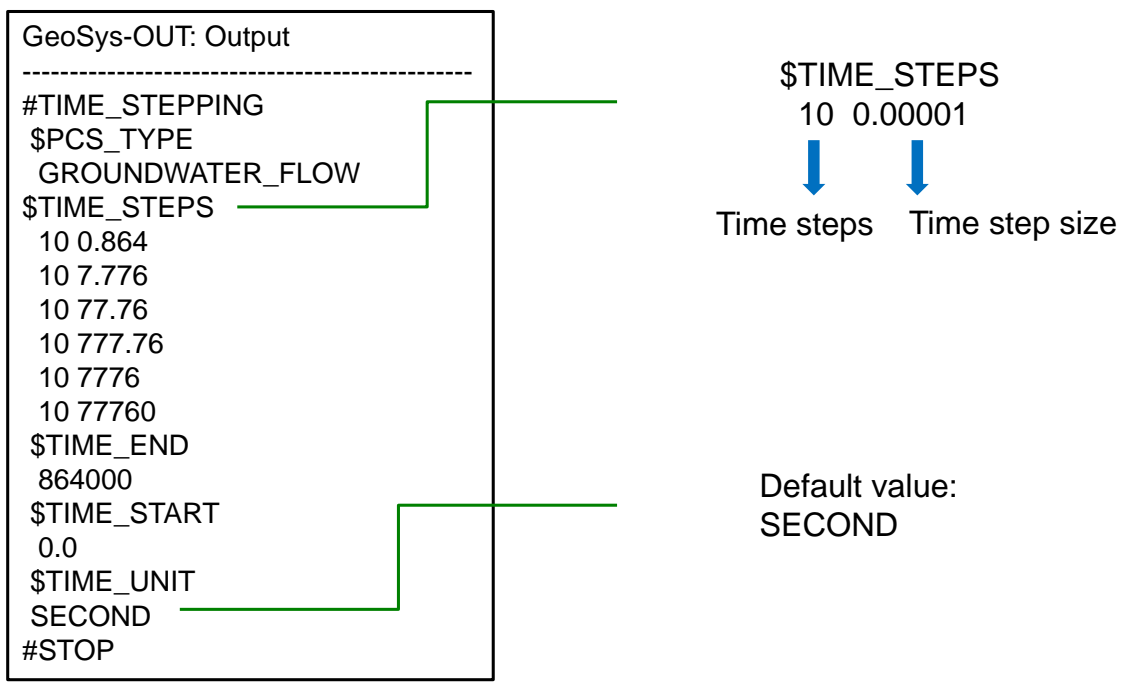

Page 37

# **Zeitschritt-Datei (\*.tim)**

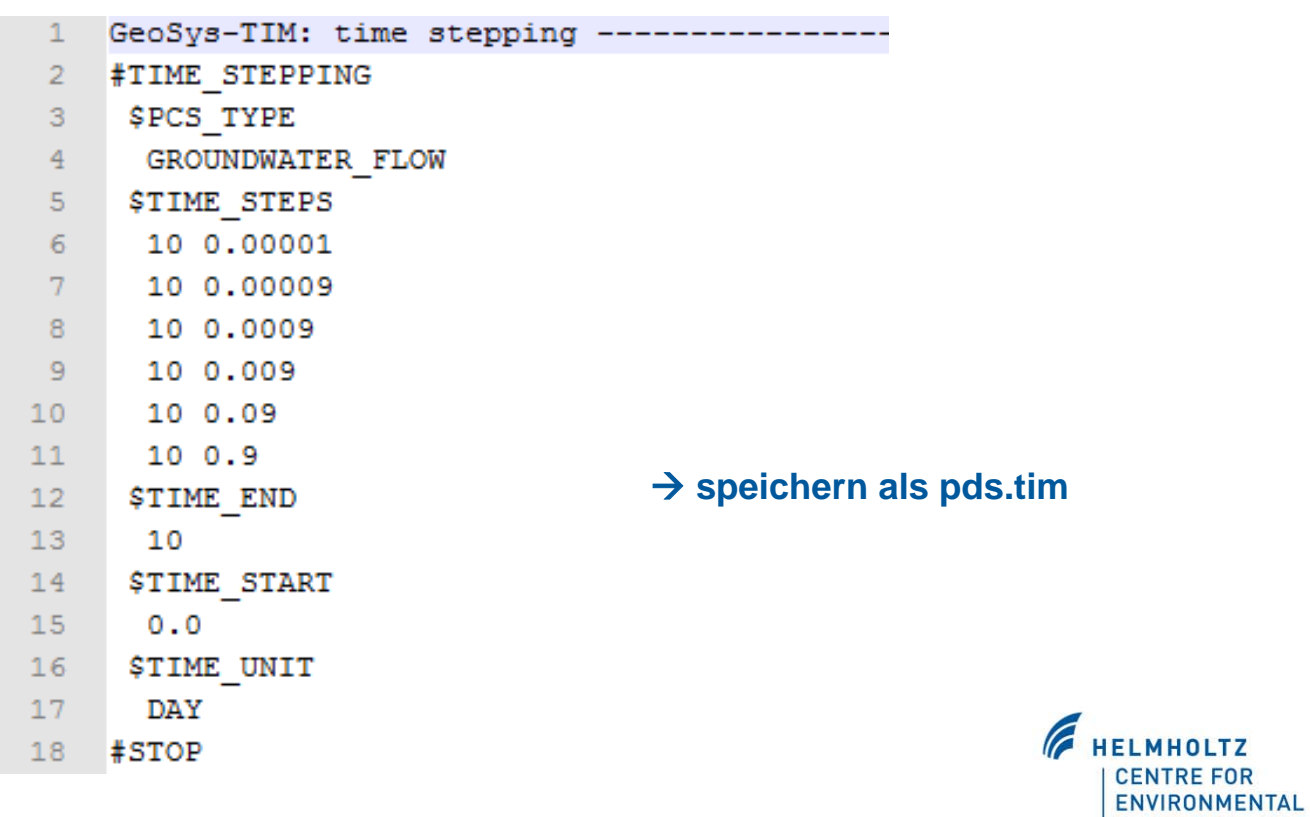

**RESEARCH - UFZ** 

# **Ausgabe-Datei (\*.out)**

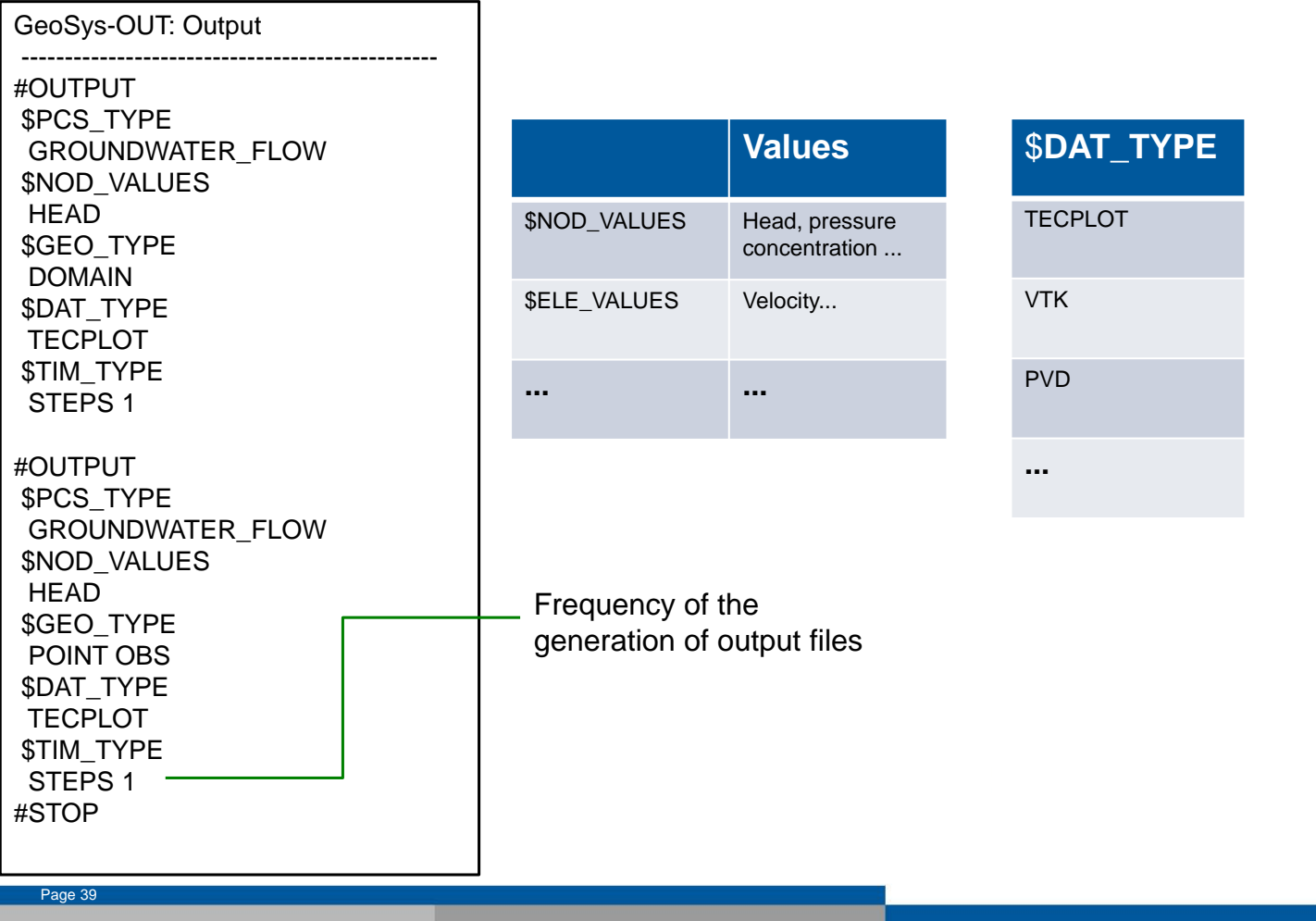

#### **Ausgabe-Datei (\*.out)**

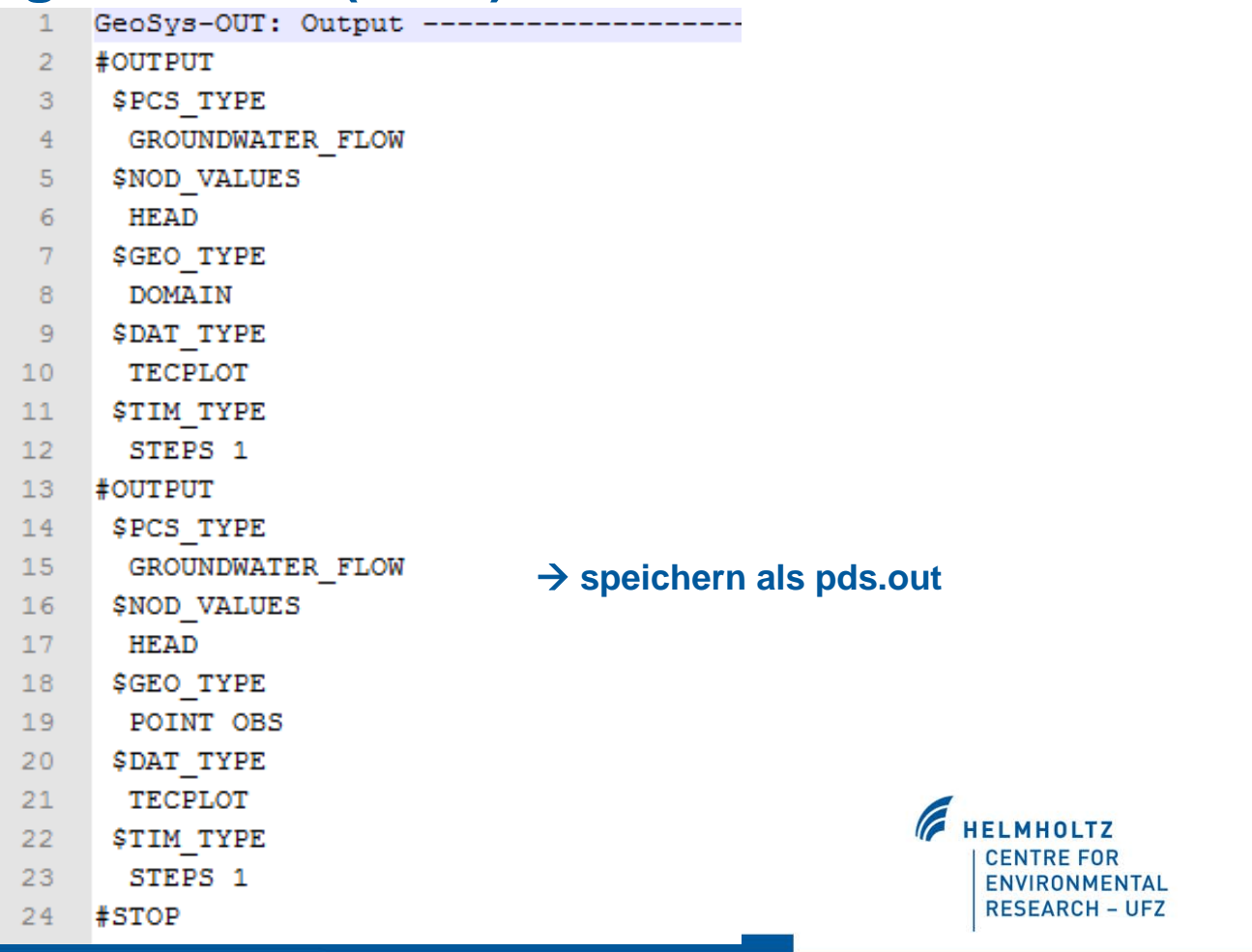

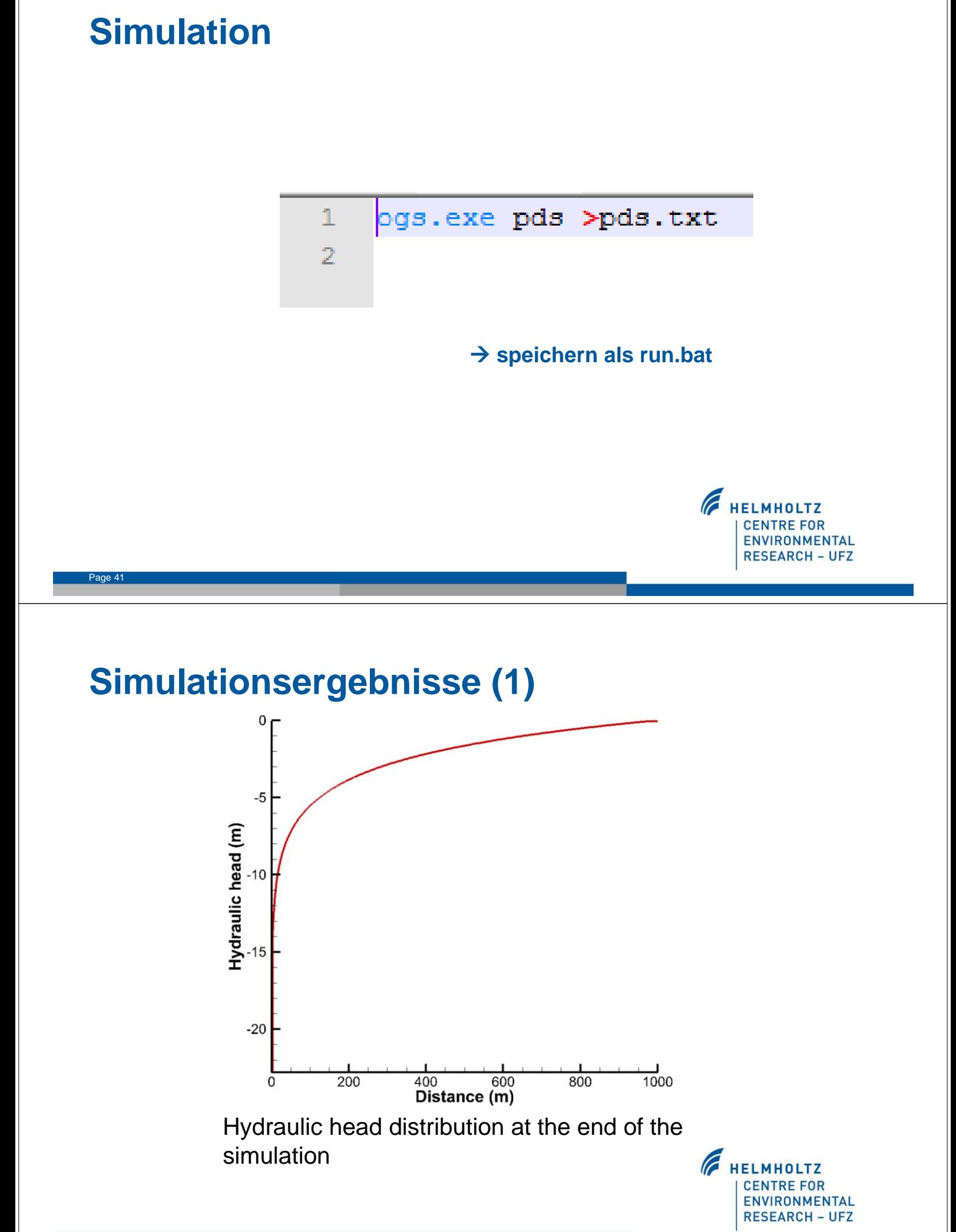

# **Simulationsergebnisse (2)**

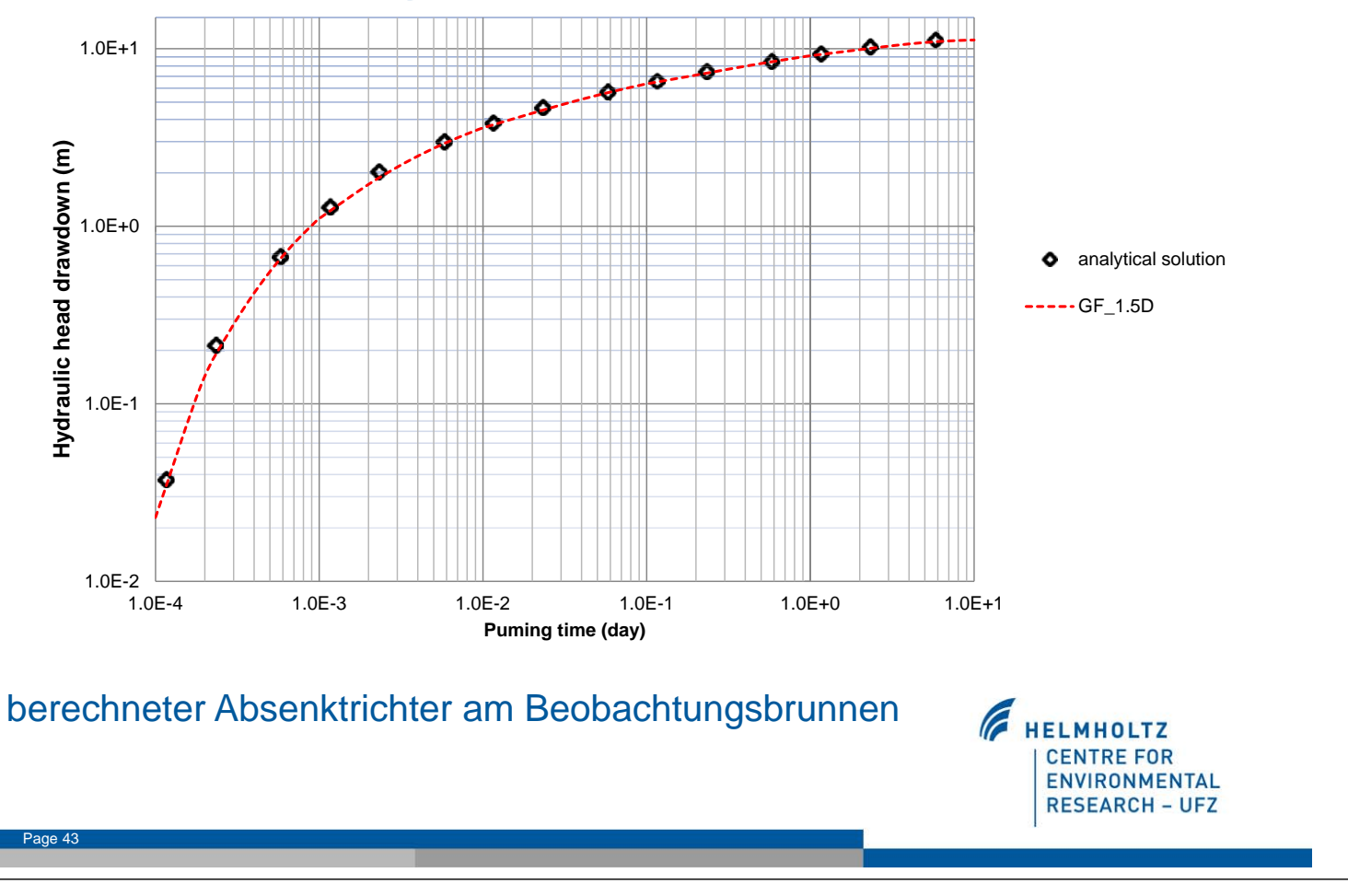

#### **Vorschau**

**Vorlesung am 12.06.2015** 

**OpenGeoSys: Ammer Einzugsgebiet → Computer mitbringen!** 

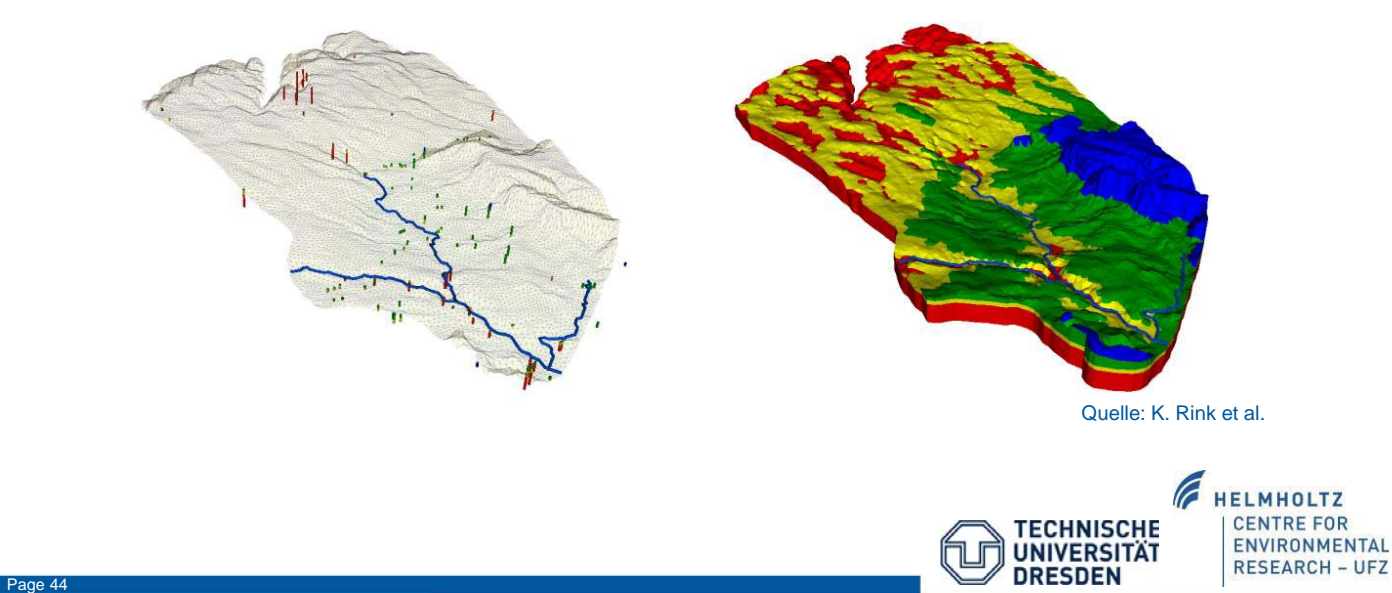